# A Glimpse into Performance Testing

Tomáš Vepřek Tietoevry Ostrava tomas.veprek@tietoevry.com

# Agenda – Topics

- Part 1
	- Motivation for performance testing
- Part 2
	- What is performance?
	- Fundamental metrics and concepts
- Part 3
	- How to do performance testing

## About Myself …

- Graduated from VŠB Ostrava in 2003
- Since 2005 employed at Tieto Czech
- Java developer
- Functional software tester
- 3rd tier support of EMC Documentum applications
- Performance tester (2007 present)

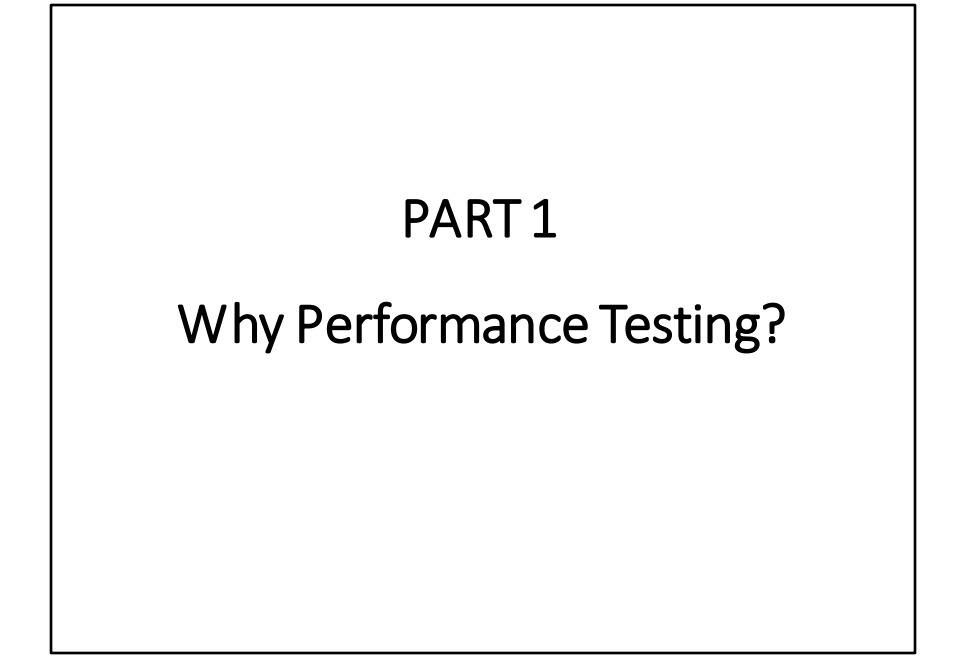

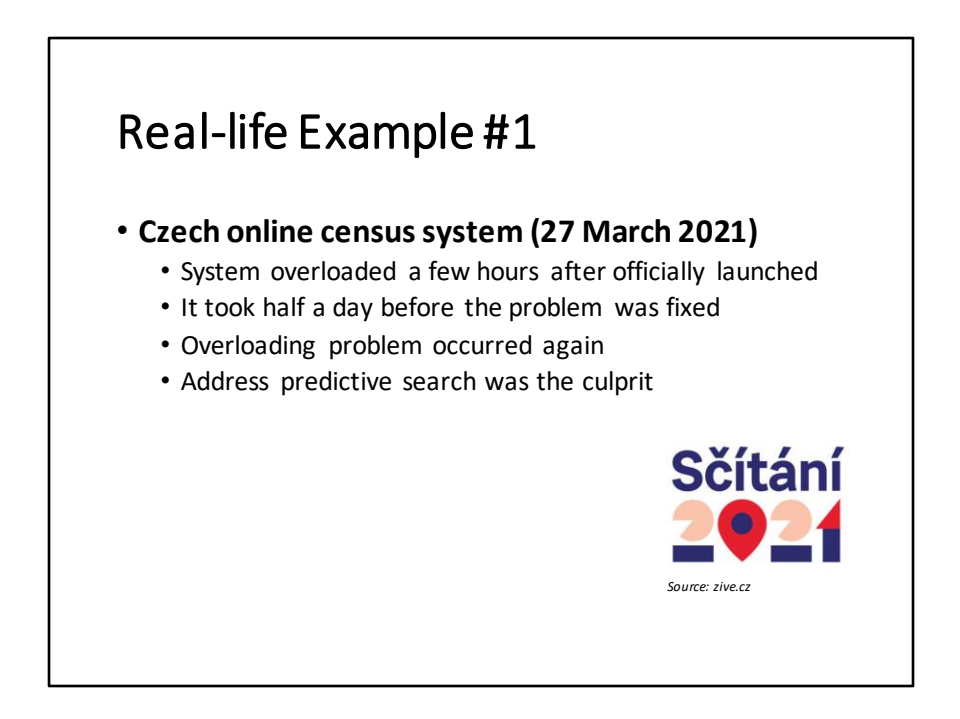

- V roce 2021 (27. března 11. května) bylo sčítání poprvé provedeno pomocí elektronického formuláře.
- První problémy po spuštění se projevily první den kolem 6. hodiny ráno
- Do té doby bylo odesláno a uloženo několik tisíc formulářů
- Formuláře bylo možné opět odesílat od 17:15 téhož dne
- Od 19:35 je systém opět velmi vytížený
- Do sobotní 22.hodiny bylo odesláno 250 000 formulářů (~ 500 000 sečtených občanů)
- Příčinou problému byl modul pro prediktivní hledání adres, který po každém znaku odesílal požadavek do databáze

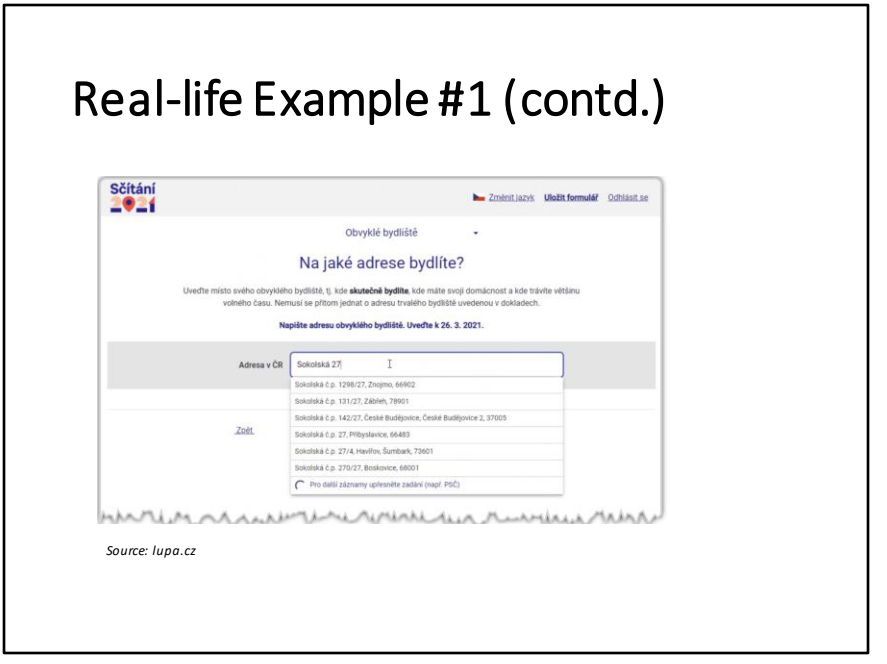

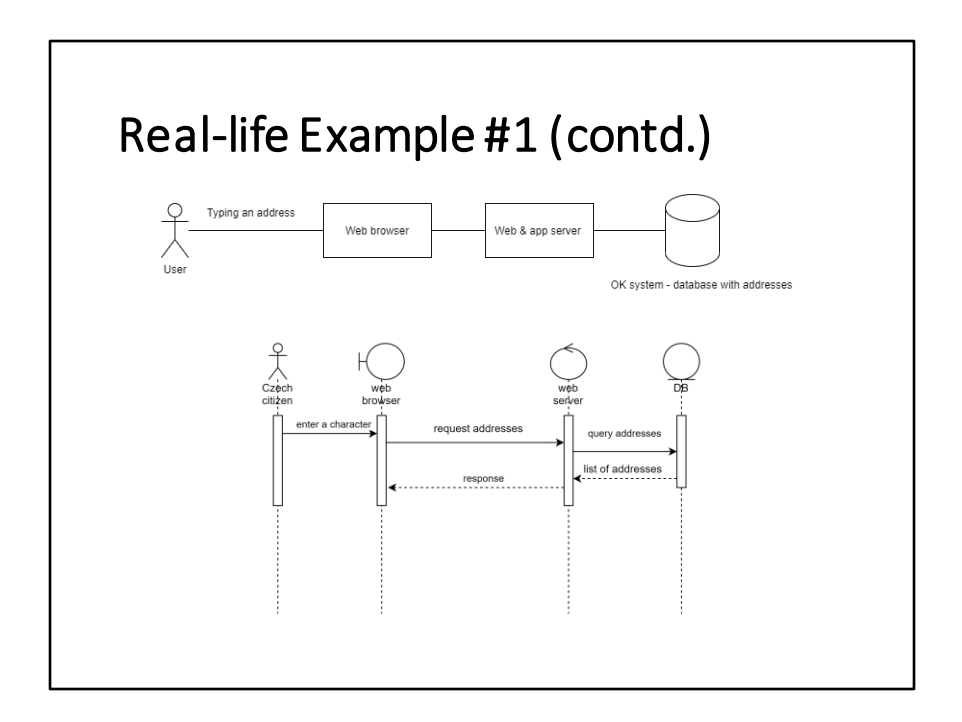

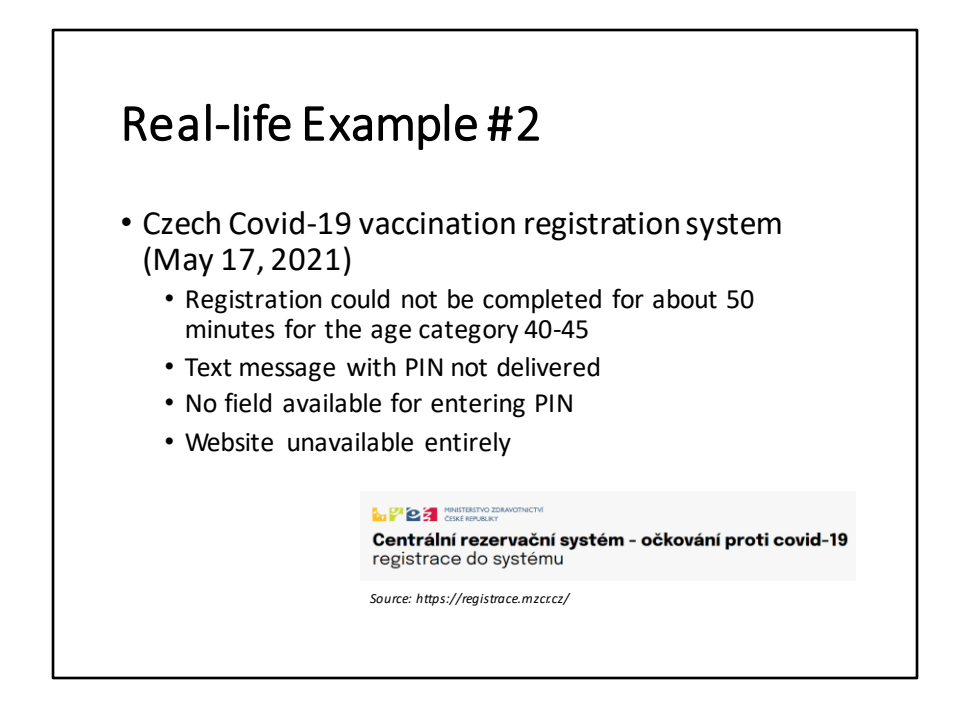

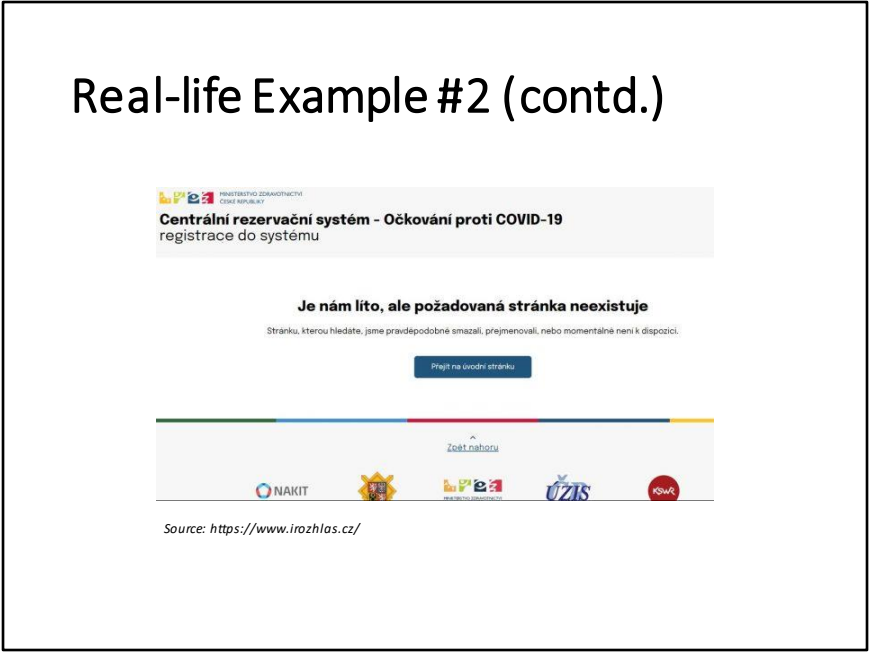

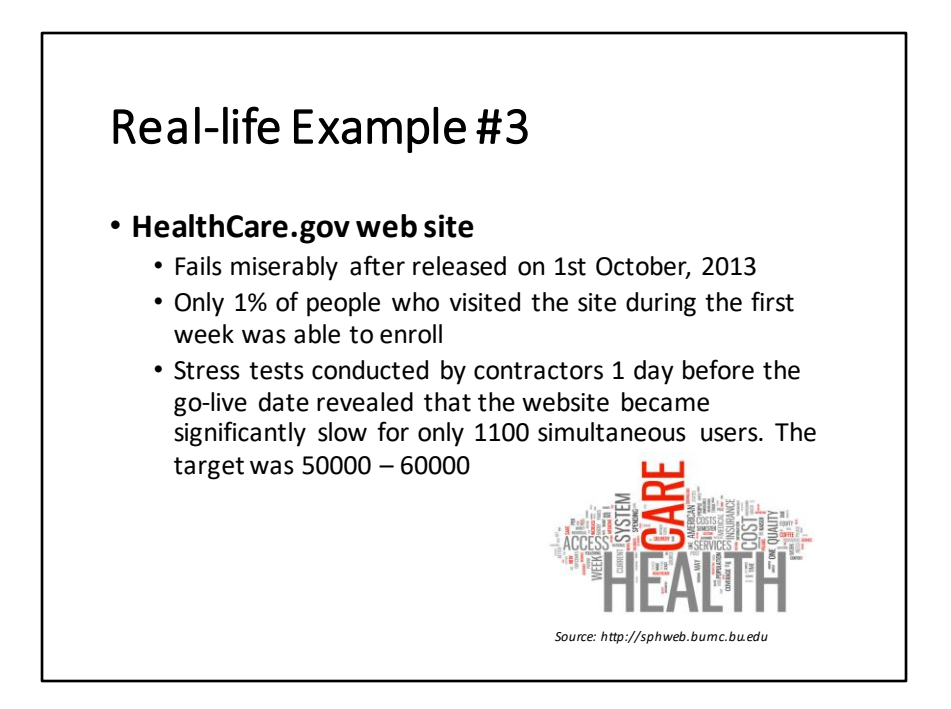

- Webová aplikace byla vytvořena, aby fungovala jako prostředek pro centralizaci dat, které umožní Američanům porovnat ceny plánů zdravotního pojištění v jednotlivých státech a také aby jim umožnila přihlásit se k jednomu z nich a souběžně zjistit, jestli mají nárok na vládní dotaci.
- Webová apllikace byla uvolněna 1.října 2013, což byl poslední termín stanovený Obamovou administrativou.
- Nejzažší termín pro výběr zdravotního pojištění, který měl začít v lednu 2014, byl stanoven na 23.prosince.
- Pouze 1% lidí, kteří navštívili stránku během prvního týdne po uvedení aplikace, dokončili celou transakci – výběr zdravotního pojištění.
- Stresové testy, které byly provedeny třetí stranou den před spuštěním, odhalily, že webová stránka se významně zpomaluje už pří zátěži 1100 aktivních uživatelů. Přitom očekávána zátěž byla mnohonásobně větší – 50000 až 60000 aktivních uživatelů.
- Webová aplikace byla vytvořena celou řadou federálních dodavatelů, zejména

dodatvatelů od CMS (Centers for Medicare and Medicaid Services).

• Původní rozpočet byl \$93.7 million, ale celkové náklady webové aplikace dosáhly \$1.7 billion (podle the Office of Inspector General)

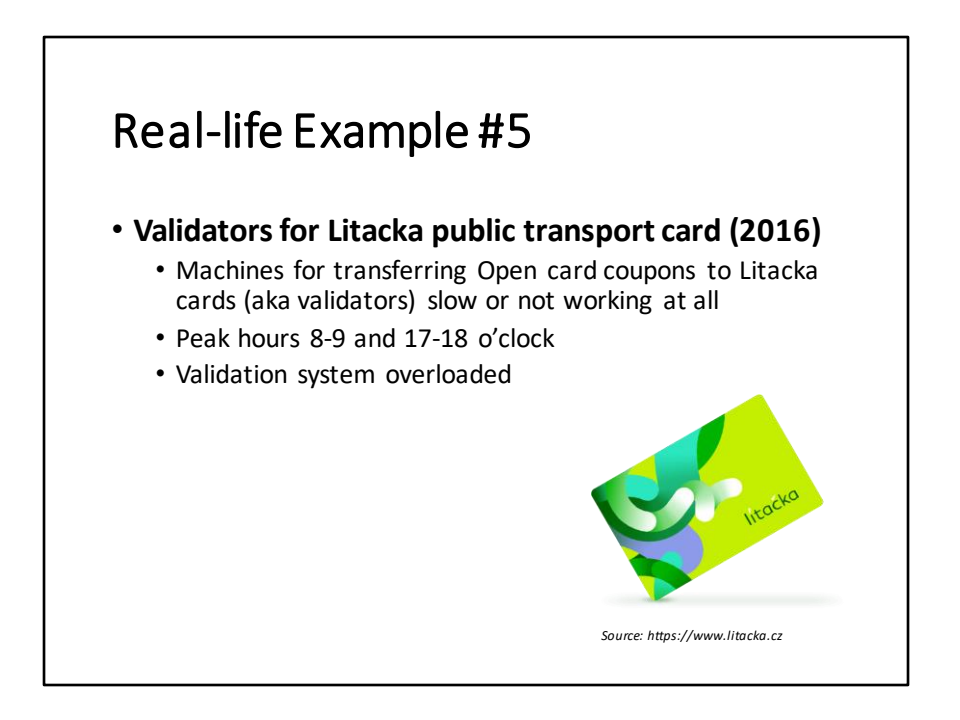

- Zdroj: https://www.irozhlas.cz/regiony/aktivovat-litacku-muze-byt-problem-ranoa-vecer-kvuli-karte-vypadavaji-validatory\_201609030600\_pjadrny (září 2016)
- Občané, kteří si nechali poslat Lítačku (náhradu za Open Card) poštou, mají problémy s jejích aktivací pomocí tzv. validátorů v prostorách pražského metra
- Validátory často vypadávají, nejčastějí mezi 8.-9. a 17.-18. hodinou
- Jednou z možností je (potvrdil i mluvčí dopravního podniku), že systém validátorů je během zmíněných časů přetížen

### Causes of Failures

- Poorly planned projects
- Bad risk management
- Rigid processes
- Too many subcontractors
- Enormous time pressure
- Not enough skilled people
- Decisions based on wrong or little information

Uvedené 4 případy jsou jen kapkou v moři softwarových projektů, které nedosáhly kýženého cíle tak, jak jsi na začátku představovaly. Jedna z příčin obrovských problémů, které tyto projekty musely řešit při zprovoznění zmíněných systémů, bylo podcenění nebo nekvalitní provedení zátěžového testování a ignorování výsledků zátěžových testů. A nejen zátěžových testů, ale testování obecně. Mezi další příčiny patřily špatné plánování, řízení rizik, těžkopádné procesy, příliš mnoho dodavatelů, nedostatek času a nedostatečně kvalifikovaní nebo vyškolení lidé.

Všechny tyto zmíněné faktory ovlivňují **kvalitu** jakéhokoli softwarového systému.

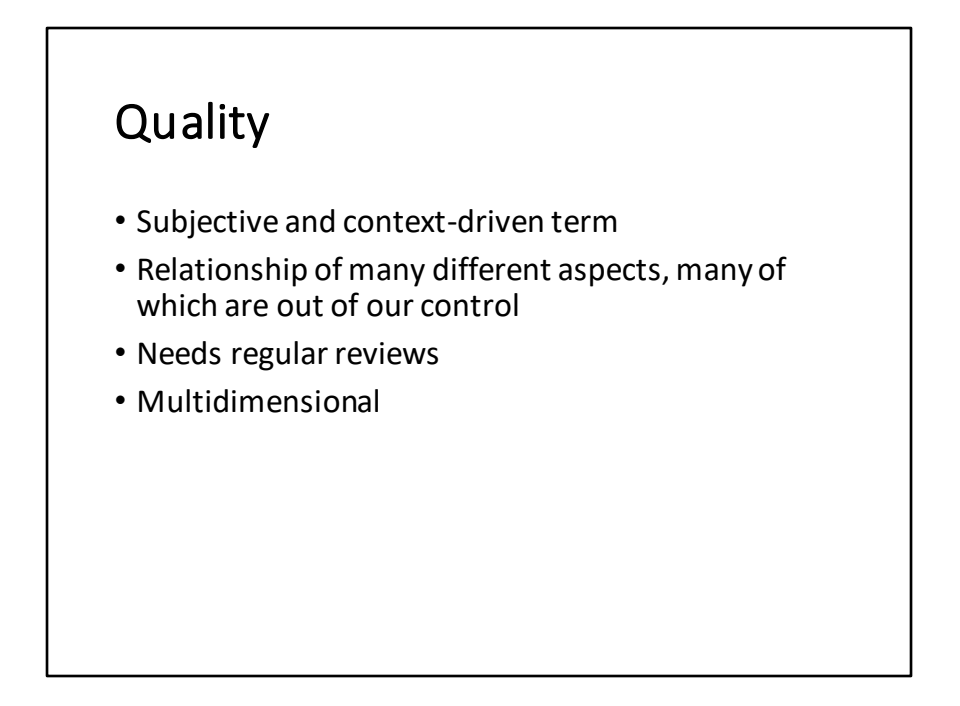

Testování je způsob, pomocí kterého můžeme zjistit informace o skutečném stavu a rizicích softwarového produktu a předat je osobám, které jsou odpovědné za rozhodování (manažerům). Jako testeři musíme být připraveni, že náš pohled na kvalitu produktu nemusí být vždy akceptován manažery. Může být zcela legitimní, když nás manažeři "přehlasují", protože kromě našich vstupů posuzují i ekonomické aspekty, například náklady za odložené uvedení produktu na trh.

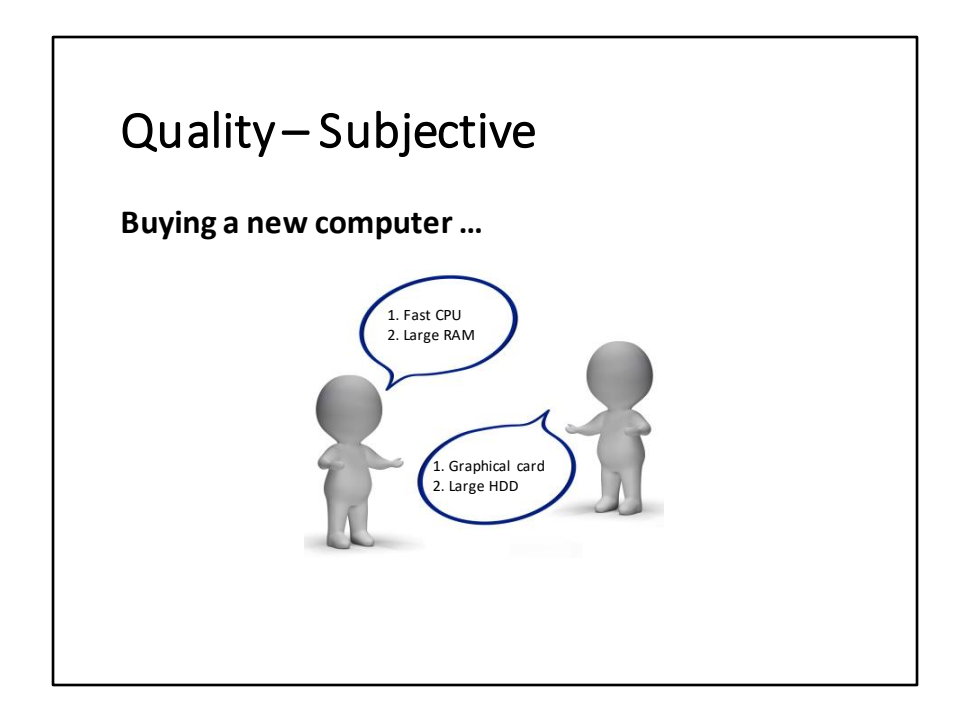

Kvalita je subjektivní termín. To, co jeden člověk považuje za kvalitní, může druhý vidět naprosto odlišně.

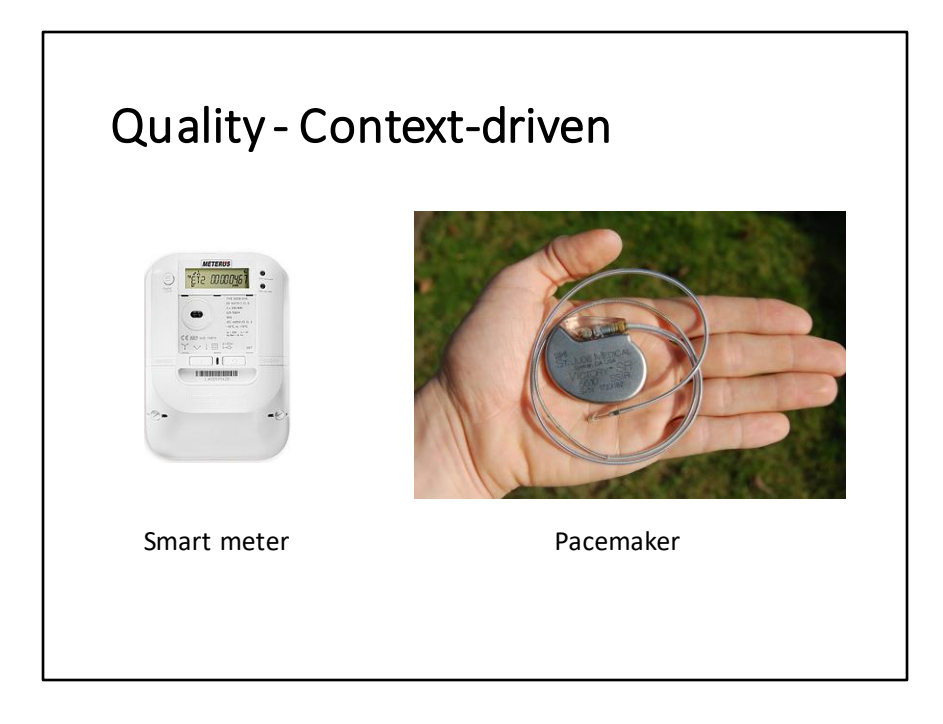

Vnímání kvality je ovlivněno kontextem. Příklad: Software instalovaný v kardiostimulátoru bude mít zcela jistě přísnější kritéria oproti softwaru, který je nainstalovaný v chytrém elektroměru. Důsledky selhání srdečního stimulátoru jsou nesrovnatelně vážnější oproti selhání softwaru v chytrém elektroměru.

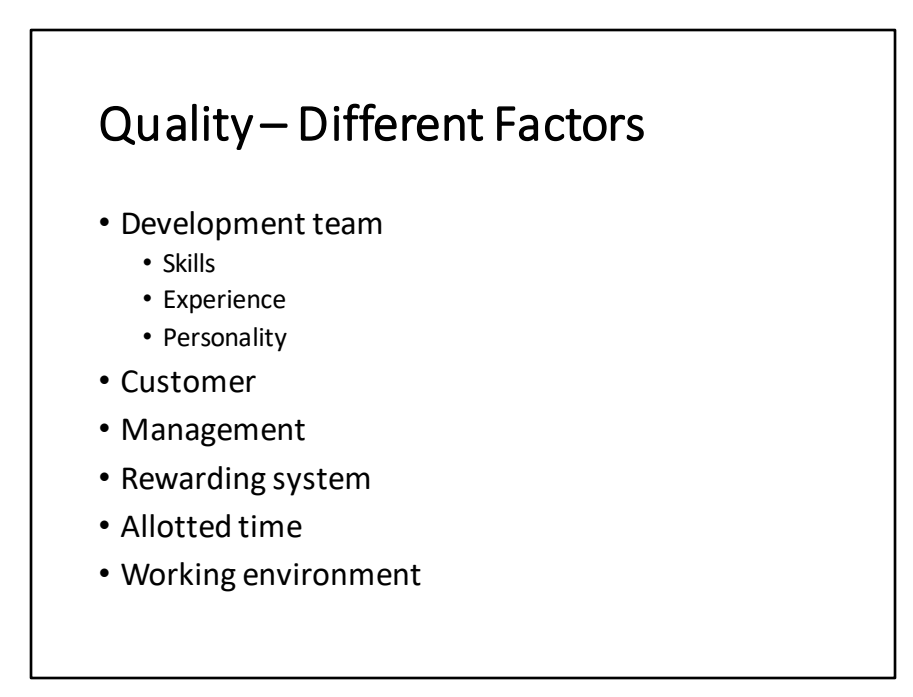

Kvalita softwaru bezesporu závisí na celé řadě faktorů, například způsob sestavení týmu, znalosti, dovednosti, ohodnocení jeho členů, prostředí, ve kterém pracují a dostupný čas.

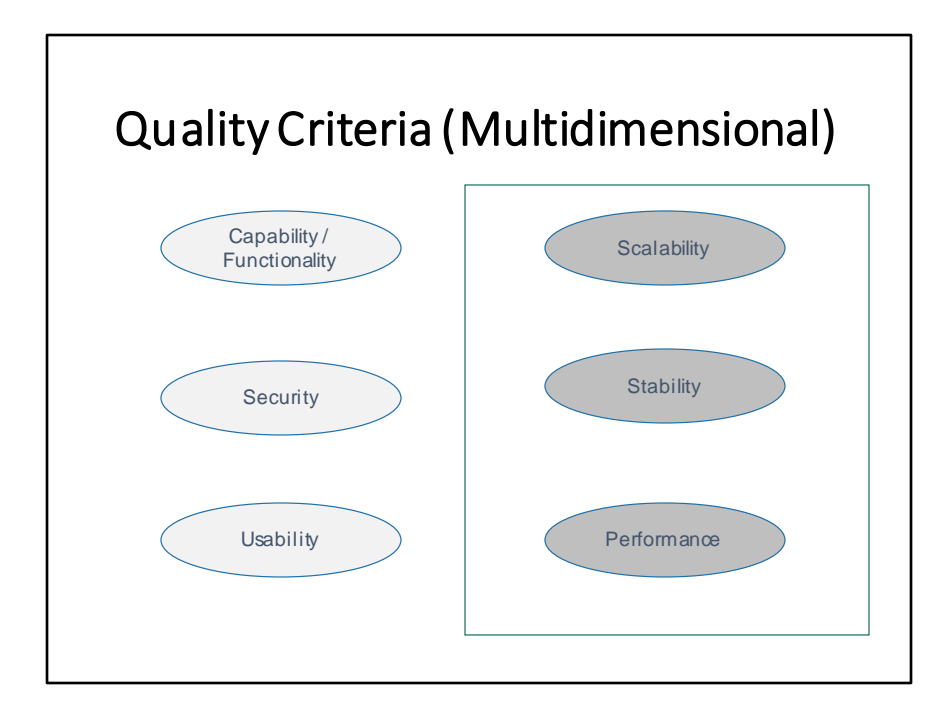

- Kvalitu softwarového produktu lze posuzovat na základě celé řady kritérií (vícerozměrná)
- Ta nejčastější je funkčnost, nebo-li schopnost softwaru vykonávat to, co se po něm očekává
- Příklady:
	- Eshop nabízející knihy musí umožňovat hledání v katalogu knih a jejich nákup
	- Mailový klient musí umožňovat zaslání emailů, příjem emailů a správu emailů
- Velmi často se při testování zapomíná na další kritéria, jako je bezpečnost, výkonnost (rychlost zpracování), škálovatelnost, stabilita atd.
- Často se o těchto dalších kritériích hovoří jako o nefunkčních. Pojem nefunkční je však nevhodně zvolený termín.

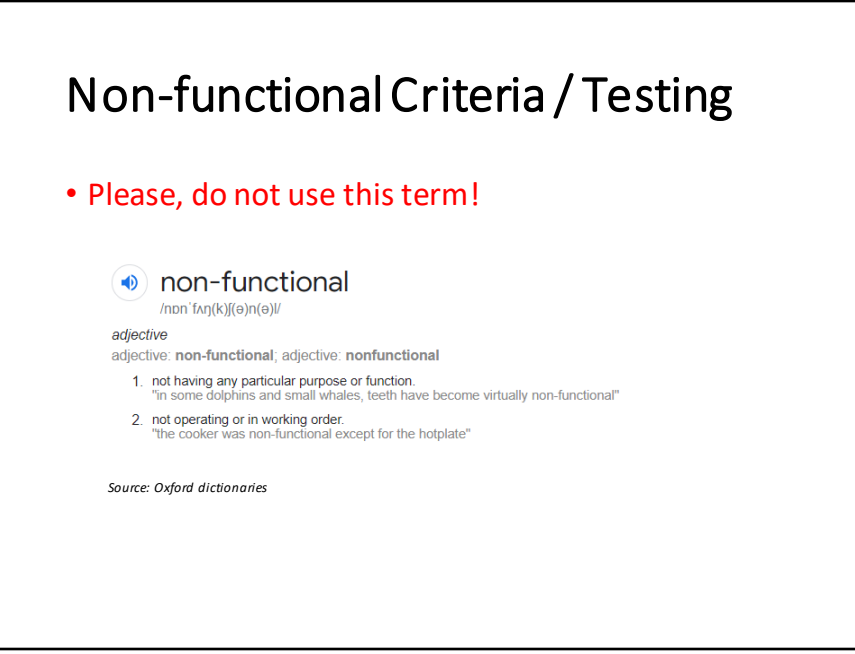

- V softwarovém inženýrství se používají termíny, které jsou zavádějící
- Kromě pojmu nefuční testování / kritéria / požadavky, je to například RAM (paměť s náhodným přístupem), kde mnohem vhodnější termín by byl paměť s libovolným přístupem (arbitrary access memory) – viz přednáška od Martina Thompsona (Designing for Performance, https://www.youtube.com/watch?v=03GsLxVdVzU)

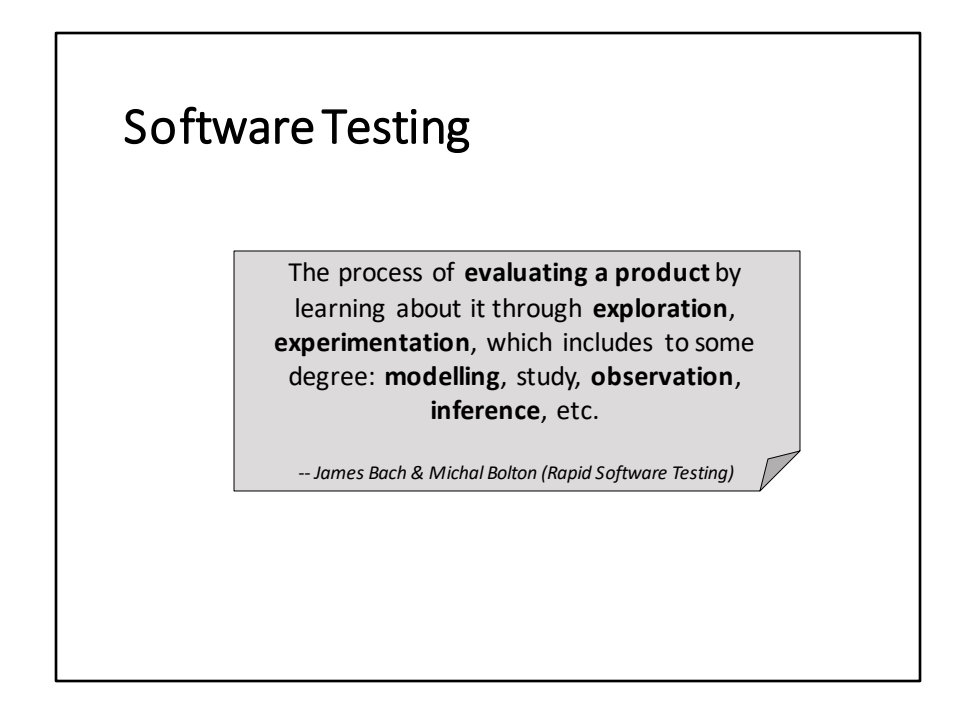

**Evaluate:** posouzení produktu - jak je dobrý nebo špatný? Vyhodnocení jeho kvalitativních kritérií

**Exploration:** při zkoumání produktu použiváme strategii, která nám dává velkou pravděpodobnost, že objevíme problémy, na kterých našim klientům záleží. Každý test by měl být navžen tak, aby přinesl hodnotnou informaci, jinými slovy, aby snížil entropii produktu, který zkoumáme.

**Experimentation:**testování je experimentální činnost

**Modelling:** během testování si vytváříme o zkoumaném produktu různé modely. Příklady: stavový automat, případy užití, diagram činností, množina funkcí, časové závislosti, rozhraní. Pojem test coverage (pokrytí) se vždy vztahuje ke konkrétnímu modelu.

**Observation:**sledování toho, jak se systém chová a jak reaguje během našich experimentů.

**Inference:** na základě výsledků našeho pozorování si vytváříme závěry a teorie o tom,

jak systém funguje nebo nefunguje.

# Bug (Defect)

Anything that threatens the value of the product

*-- James Bach & Michael Bolton (Rapid Software Testing)*

Bug is something that bugs somebody… who matters.

*-- James Bach & Michael Bolton (Rapid Software Testing)*

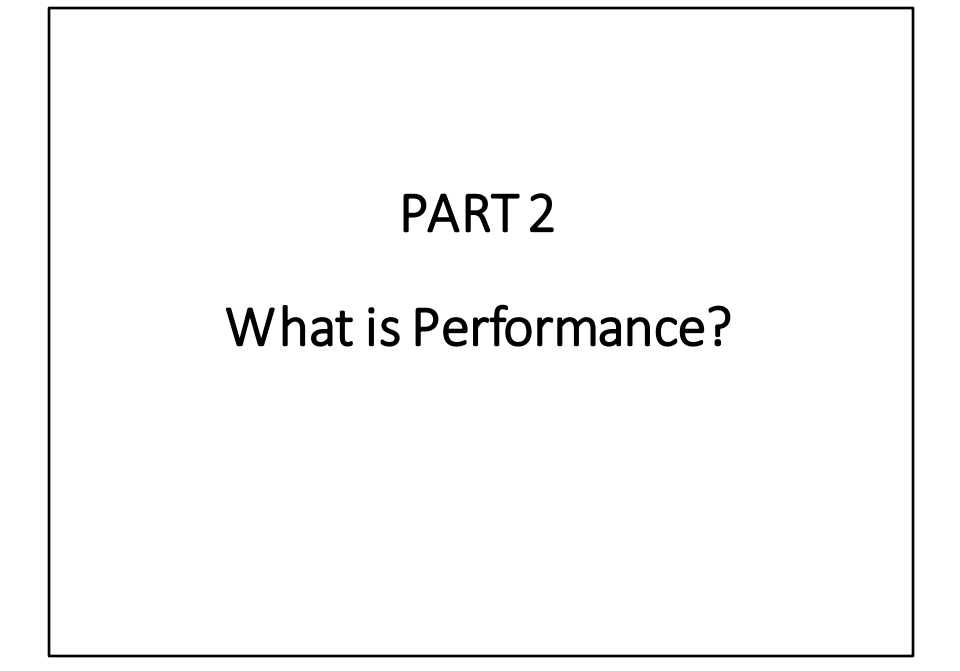

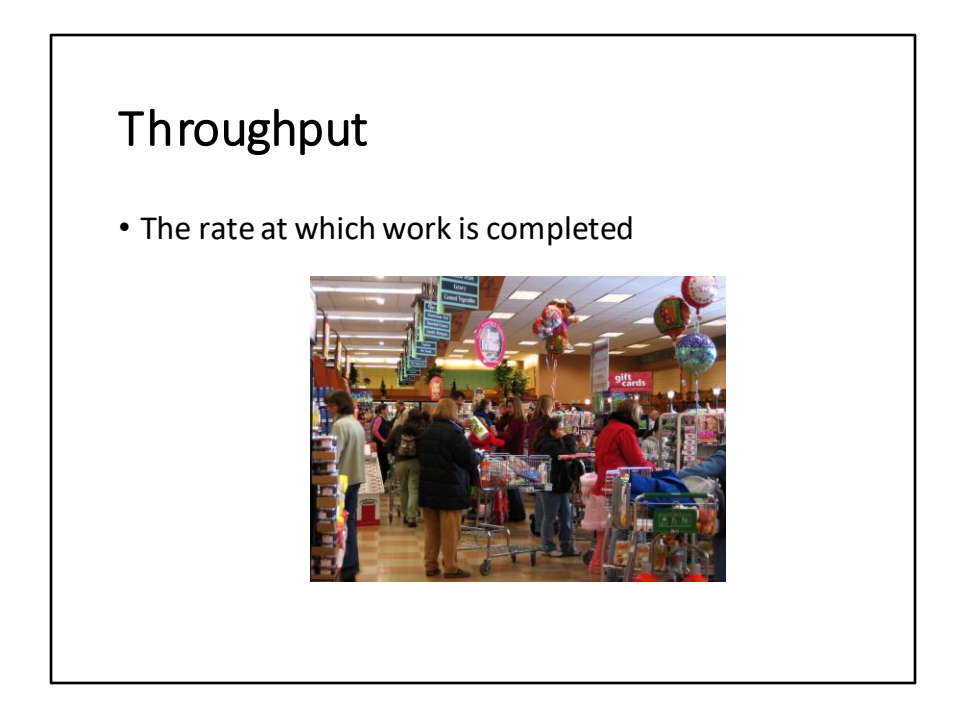

Throughput (propustnost) je jedna ze zásadních metrik, které měříme, když chceme posoudit, jakou výkonnost má softwarový produkt nebo jakákoli jeho část.

Obrázek zobrazuje zákazníky čekající u několika pokladen. Propustnost jedné pokladny definujeme jako počet zákazníků, které jsou u ní obslouženi za jednotku času (např. hodinu). Pro zjištění celkové propustnosti, vynásobíme propustnost jedné pokladny počtem pokladen (za předpokladu, že všechny pokladní odbavují stejně rychle) nebo sečteme propustnosti jednotlivých pokladen.

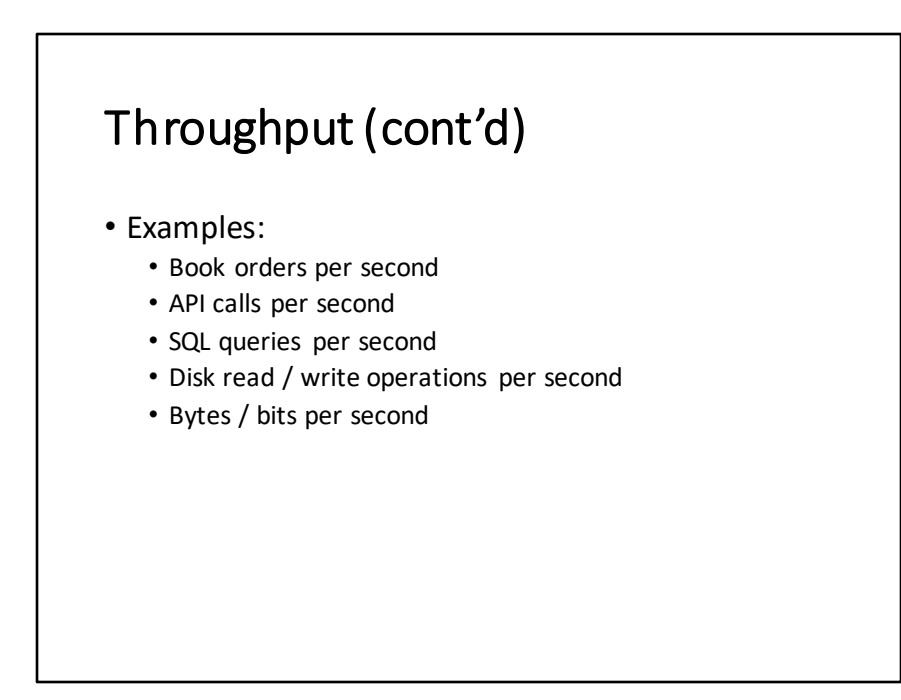

V případě softwarových systémů můžeme hovořit o průchodnosti z pohledu business transakcí, API volání a dalších zdrojů, které jsou uvedeny ve výčtu.

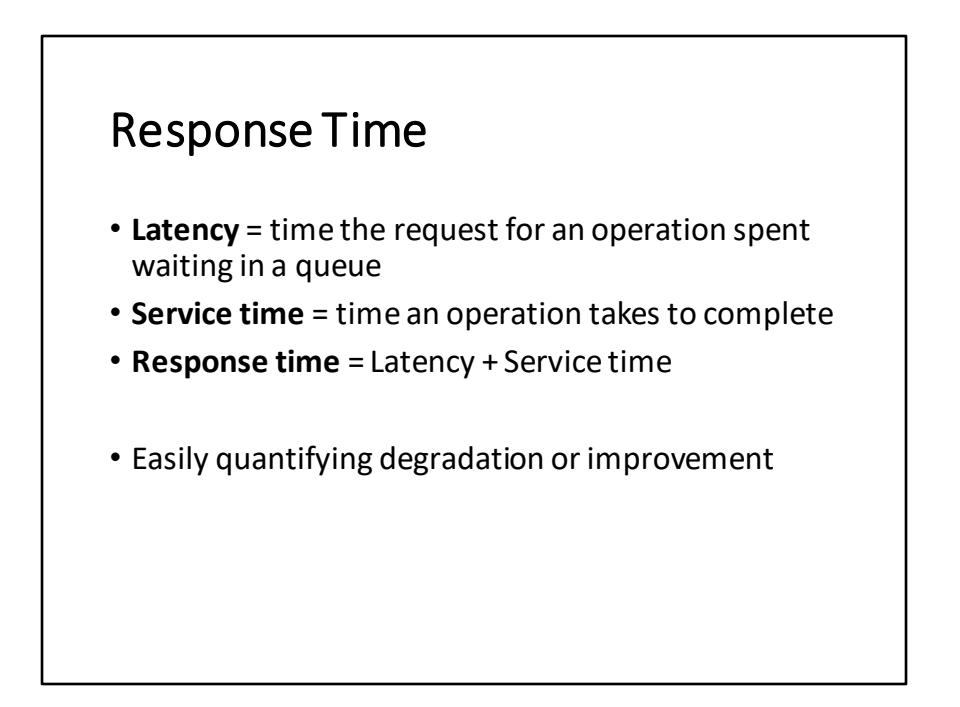

Vedle průchodnosti je další zásadní metrikou odezva. Je definována jako čas nutný k tomu, aby softwarový produkt nebo jeho jakákoli část dokončila operaci. Na příkladu s lidmi čekajícími u pokladny v potravinách by byla odezva definována součtem času, během kterého zákazník čeká ve frontě, než přijde na řadu, a doby, kterou potřebuje pokladní na jeho obsloužení.

Čas strávený čekáním ve frontě se nazává latence a doba na vyřízení požadavku se nazývá service time.

Výhodou odezvy je snadnost, s jakou se dá použít při kvantifikaci zlepšení nebo zhoršení výkonnosti systému.

Definice odezvy závisí na kontextu.

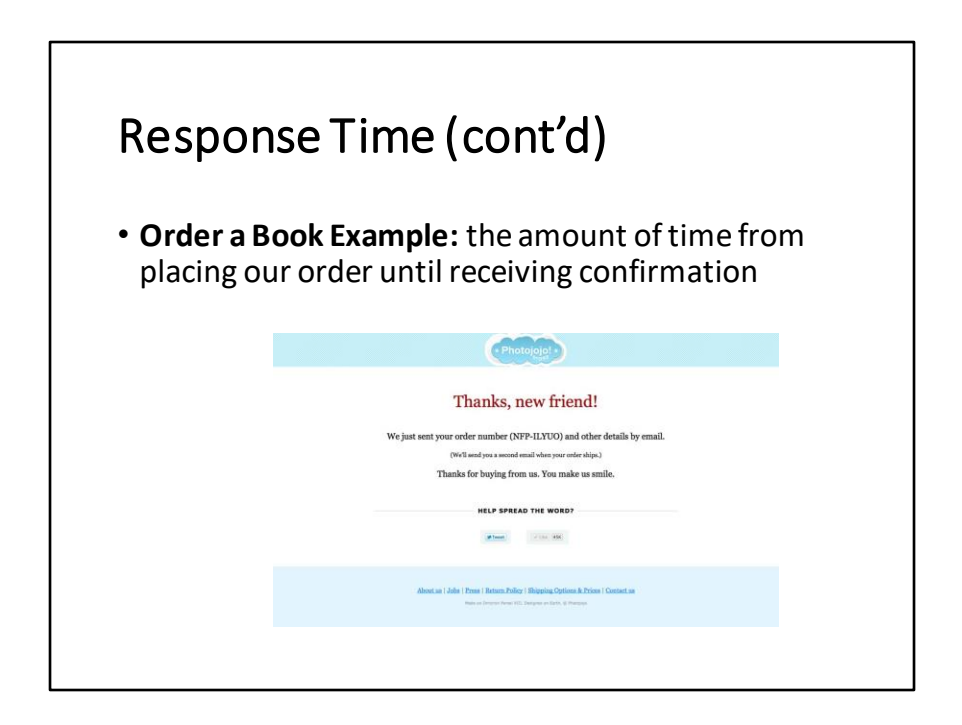

Na úrovni business transakcí se u eshopu pro prodej knih může odezva definovat jako čas nutný pro zaslání objedávky a obdržení potvrzení.

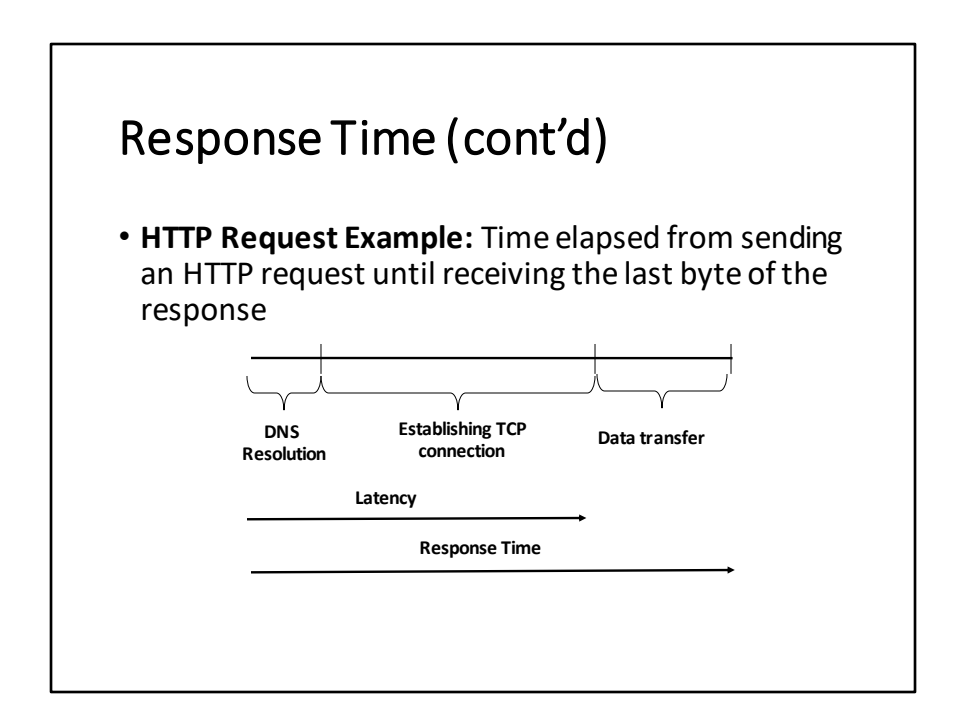

Na úrovni protokolu HTTP (Hyper Text Transfer Protocol) lze odezvu definovat jako čas, který uplynul od odeslání HTTP požadavku, do přejetí **posledního bytu** HTTP odpovědi.

Latence je definována jako čas, který uplynul od odeslání HTTP požadavku, do přijetí **prvního bytu** HTTP odpovědi

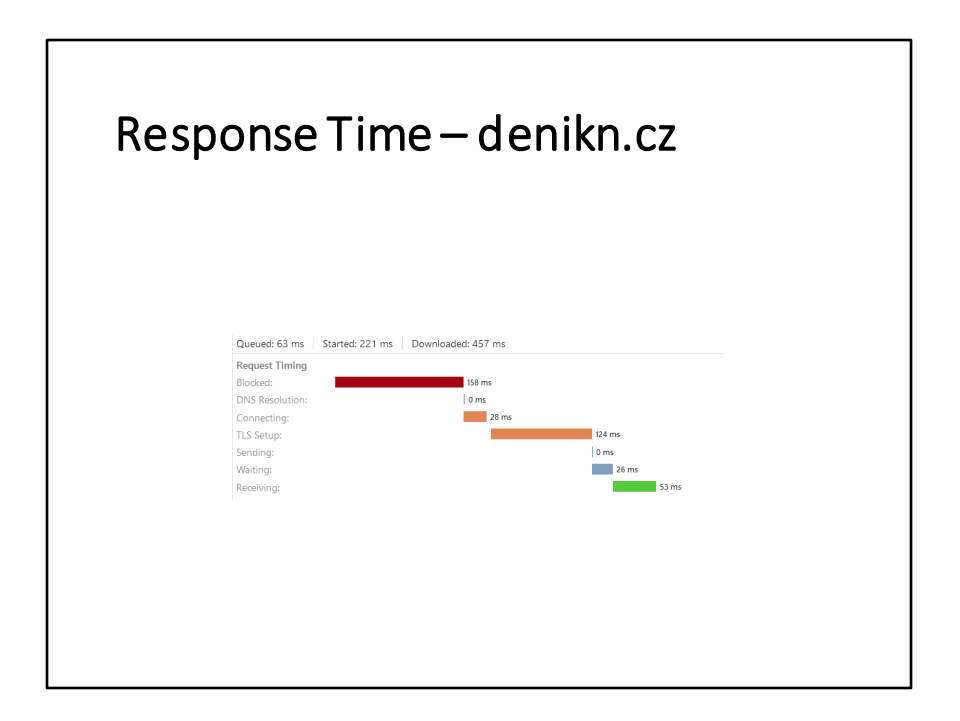

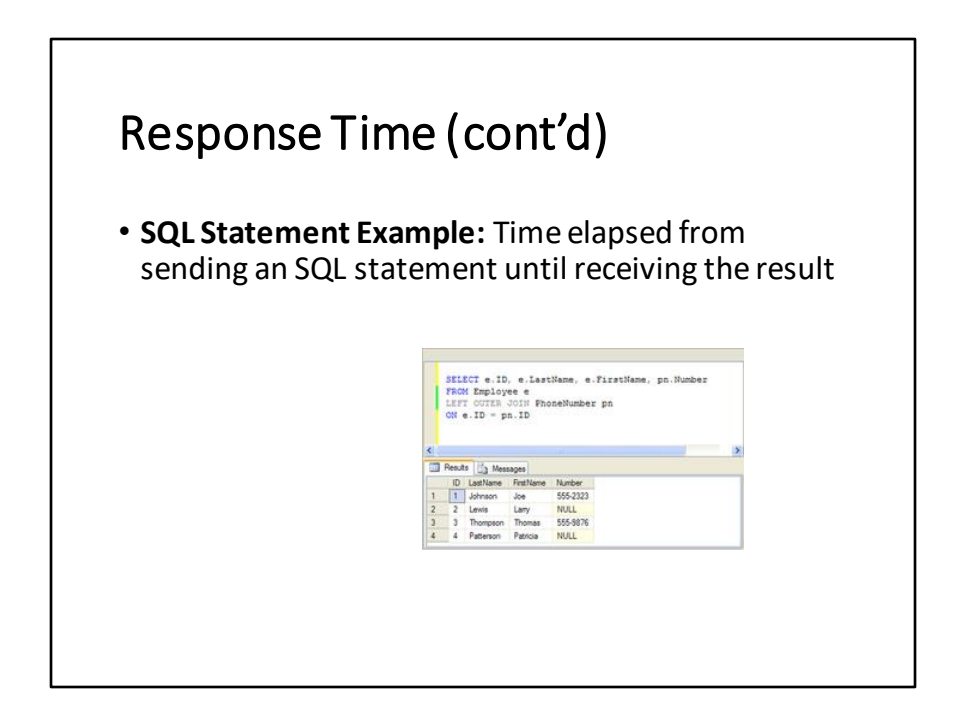

U posuzování výkonnosti relační databáze lze odezvu definovat jako čas pro zpracování SQL dotazu a zaslání odpovědi.

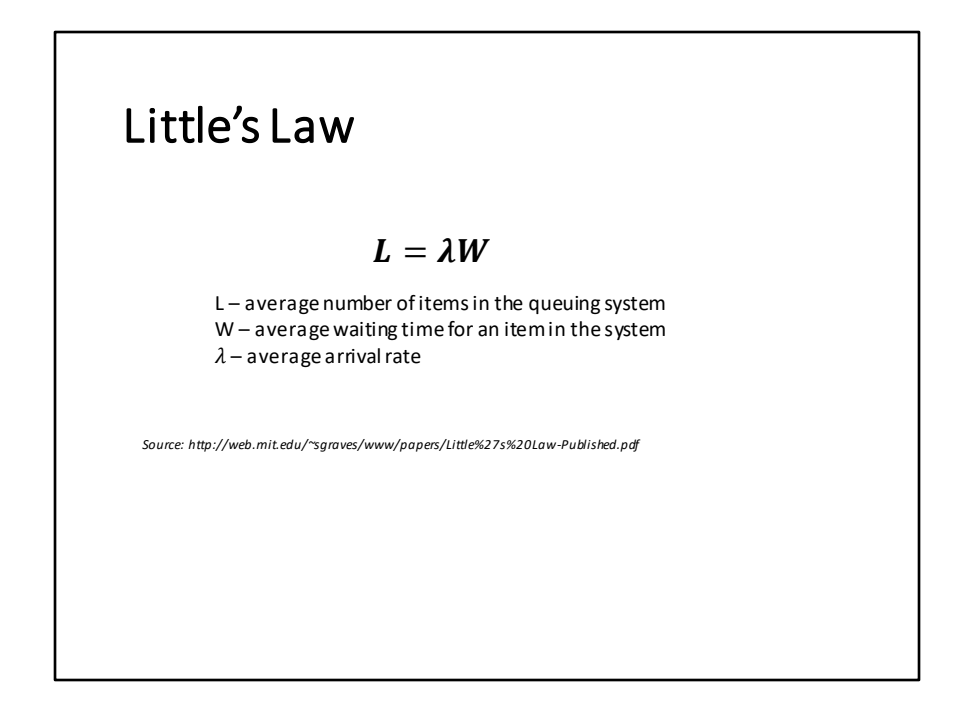

John Dutton Conant Little (narozen 21.února 1928) je emeritním profesorem na MIT V roce 1961 definoval zákon, které se nazývá Little's Law

Formule Littlova zákona umožňuje vypočítat, průměrný počet požadavků, které se nacházejí v systému (čekají ve frontě nebo jsou právě zpracovány) za předpokladu, že jsou do systému zasílány s frekvencí lambda a zpracování každého z nich trvá W Littlův zákon je možné aplikovat v jakékoli oblasti, ve které se vyskytují fronty Upozornění: Littlův zákon pracuje s průměrnými hodnotami

#### Little's Law – Shopping Mall

- Suppose there is one cashier in a shopping mall. Let us assume that one customer per minute arrives to the cash desk and it is served in 10 minutes. How many customers on average stand in the queue?
- $\lambda$  = 1 customer / min
- $\cdot$  W = 10 min
- L = 10 customers

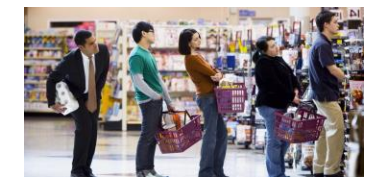

*Source: https://www.scienceabc.com/humans/queuing-theory-how-tochoose-a-faster-queue-at-the-grocery-shop-the-science-of-queues.html*

## Little's Law – Wine Archive

- How long will a bottle of wine on average last in the wine rack?
	- Capacity: 240 bottles
	- Average utilisation: 2/3
	- 8 bottles supplied every month
- L = 160 bottles
- $\lambda$  = 8 bottles / month
- W = 160 / 8 = 20 months

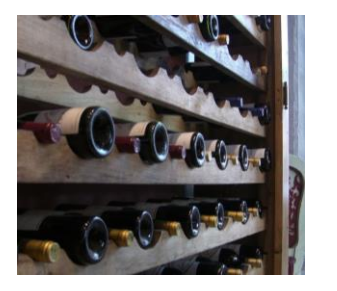

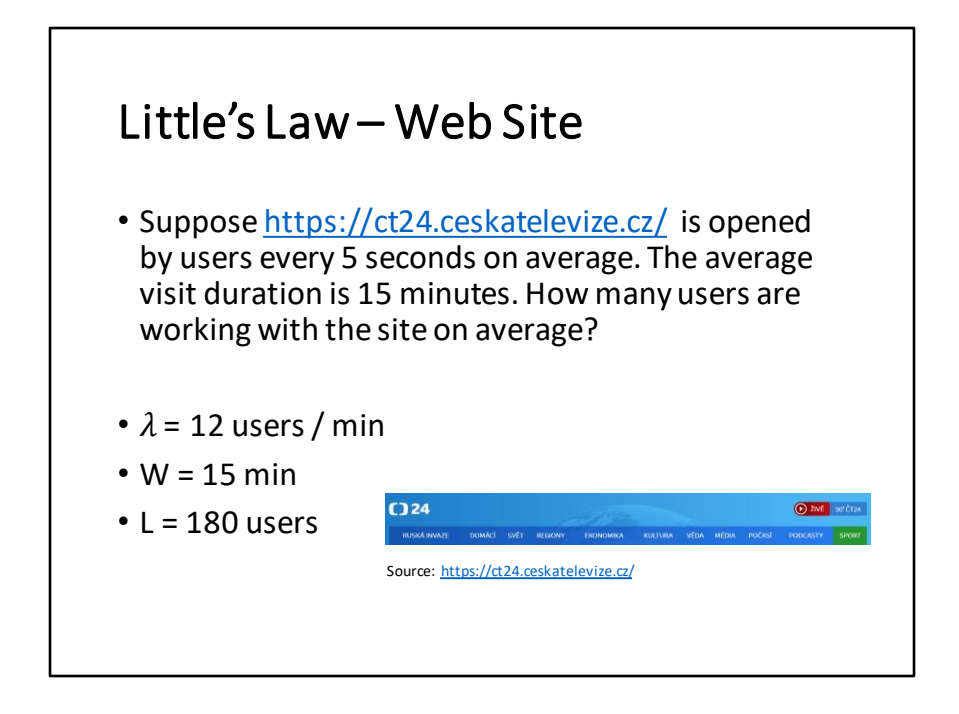

#### Queues in Software Systems

- System-level queues:
	- CPU queue
	- Disk queue
	- Network card queue
	- Keyboard
- Application-level queues:
	- Producer-consumer queues in messaging systems • IBM MQ, RabbitMQ, ActiveMQ
	- Request queues in Tomcat and Nginx

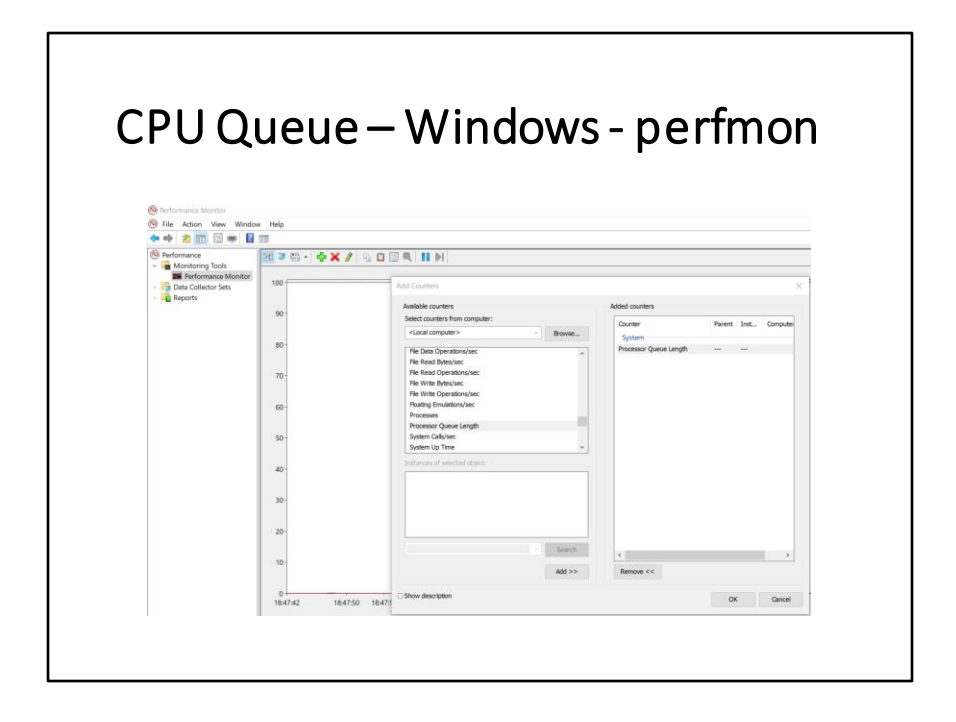
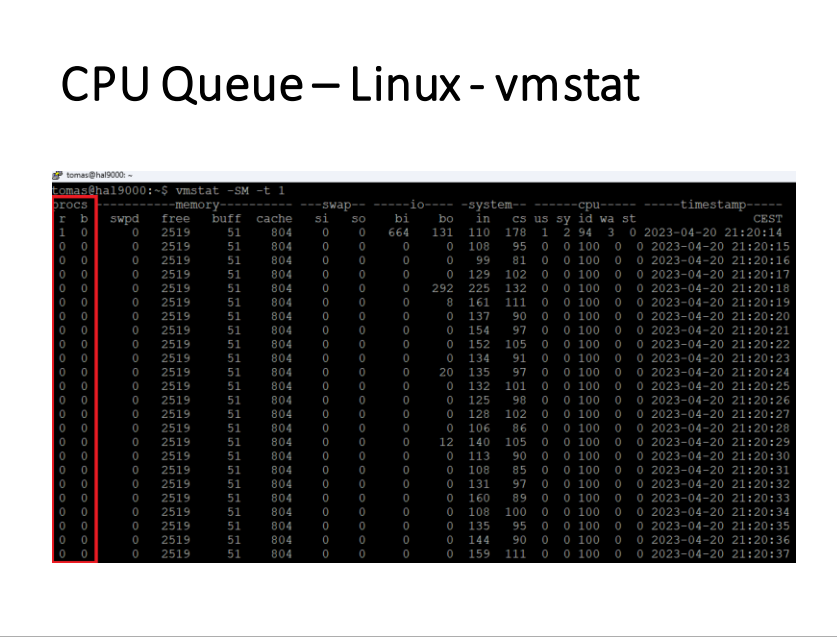

Při použití nástroje vmstat sledujeme frontu CPU ve sloupci r. Ten ukazuje součet bežícících a čekajících procesů na CPU. Pokud tato hodnota je větší než počet procesorů (jader) po "delší" dobu, znamená to, že je procesor saturován.

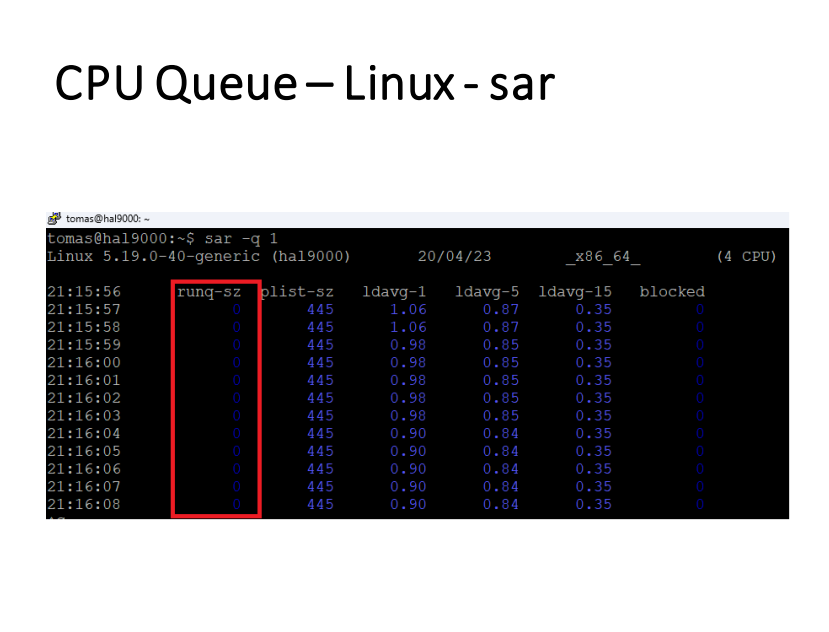

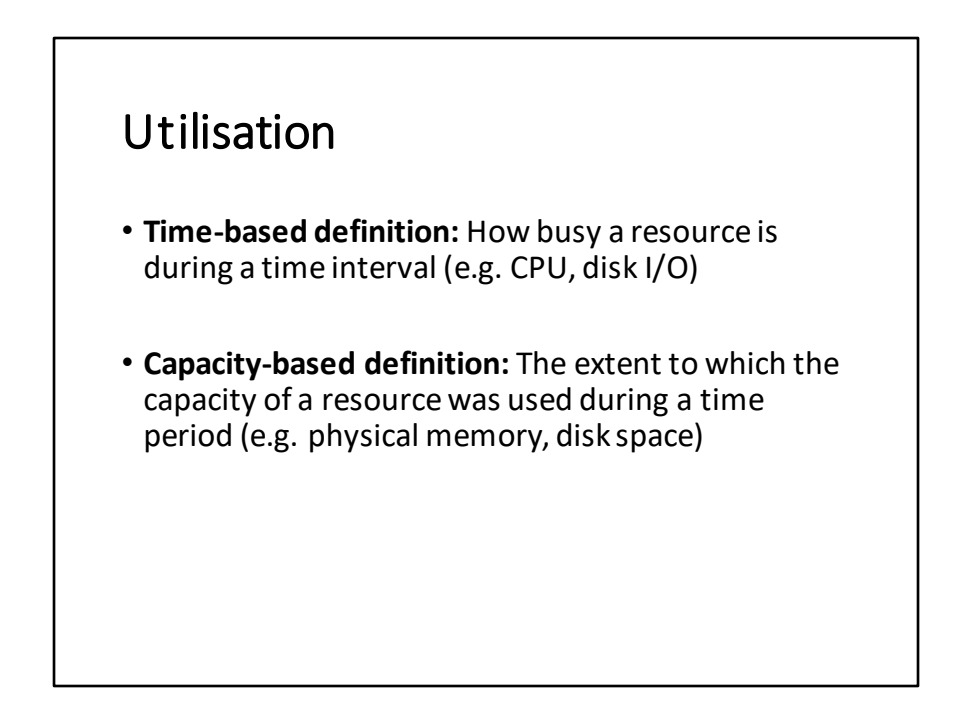

Využití (utilizaci) hardwarového či softwarového zdroje (prostředku) lze definovat dvěma způsoby:

- 1. Časová závislost procento aktivity zdroje během stanoveného časového intervalu
- 2. Kapacitní závislost procento využití kapacity zdroje během stanoveného časového intervalu

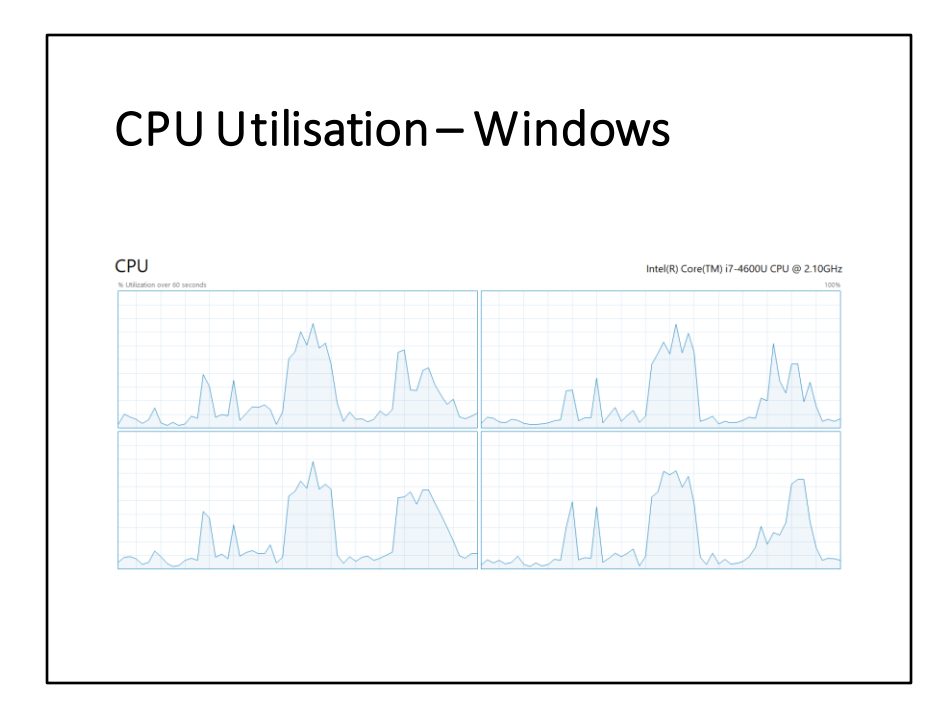

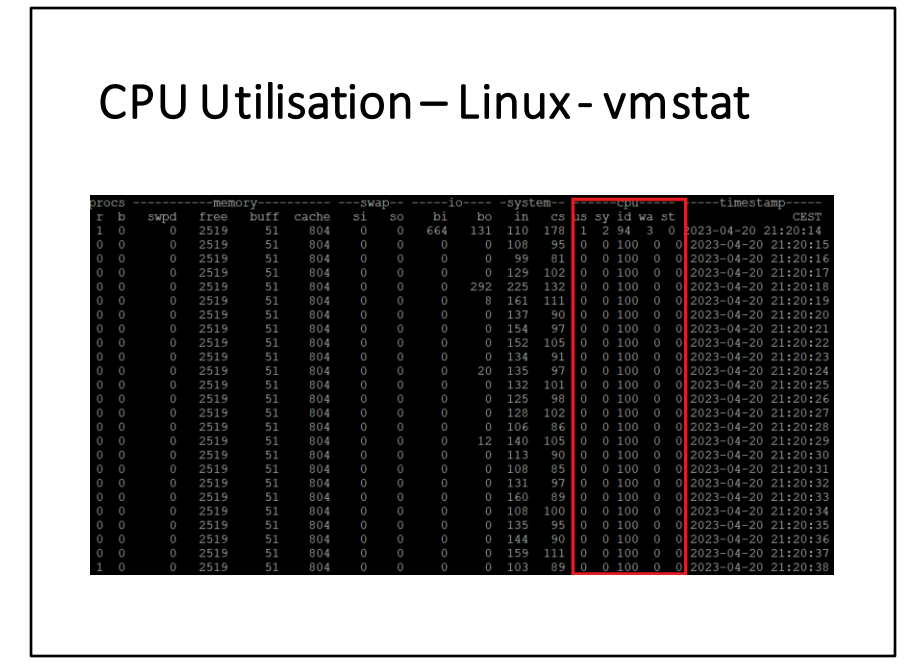

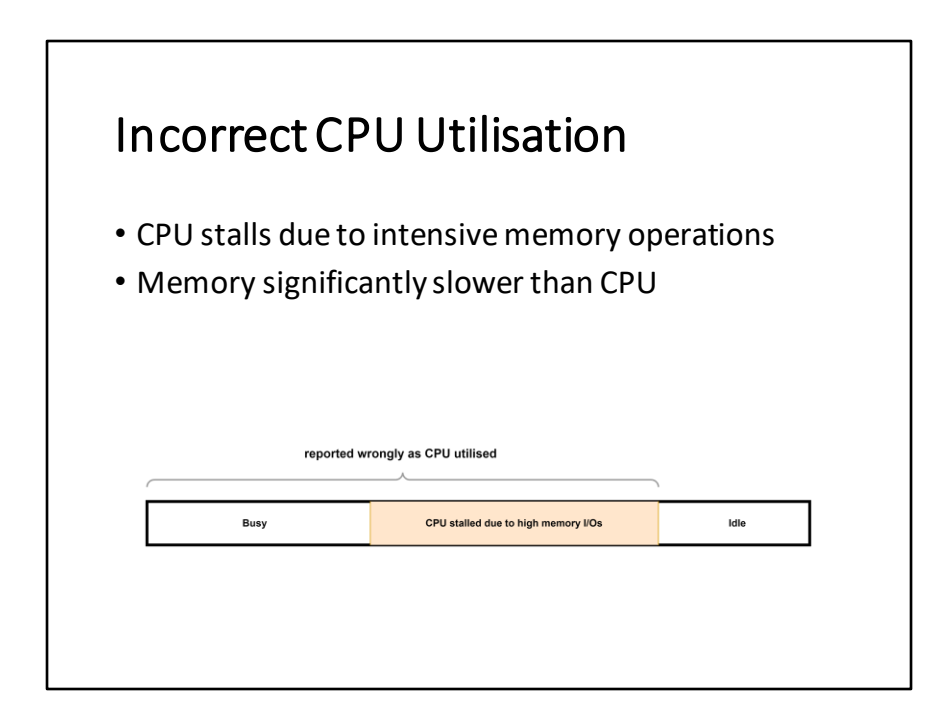

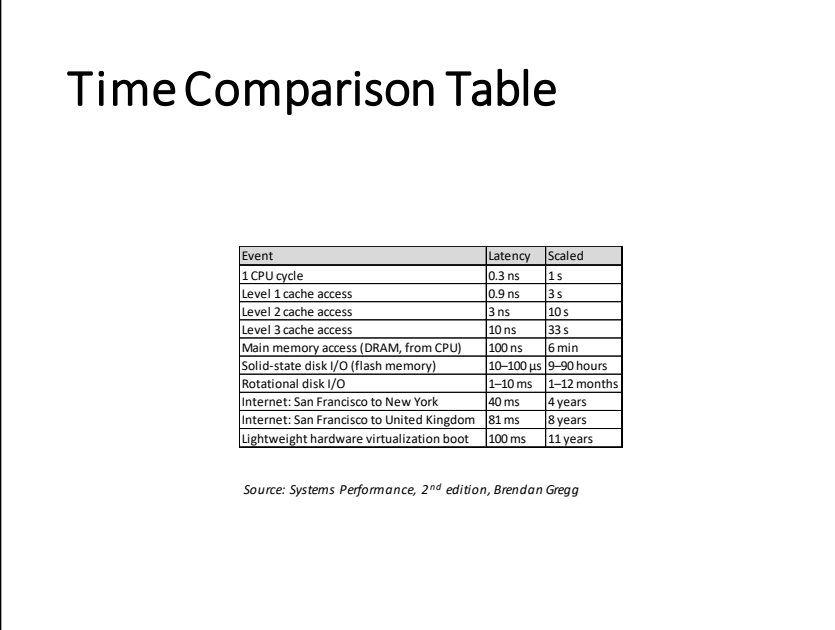

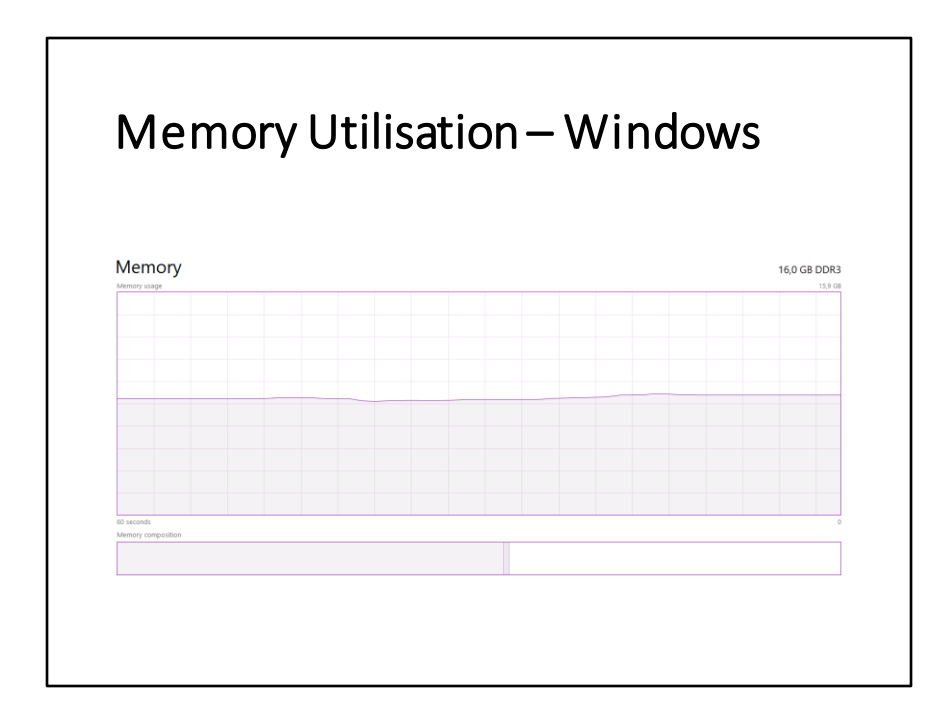

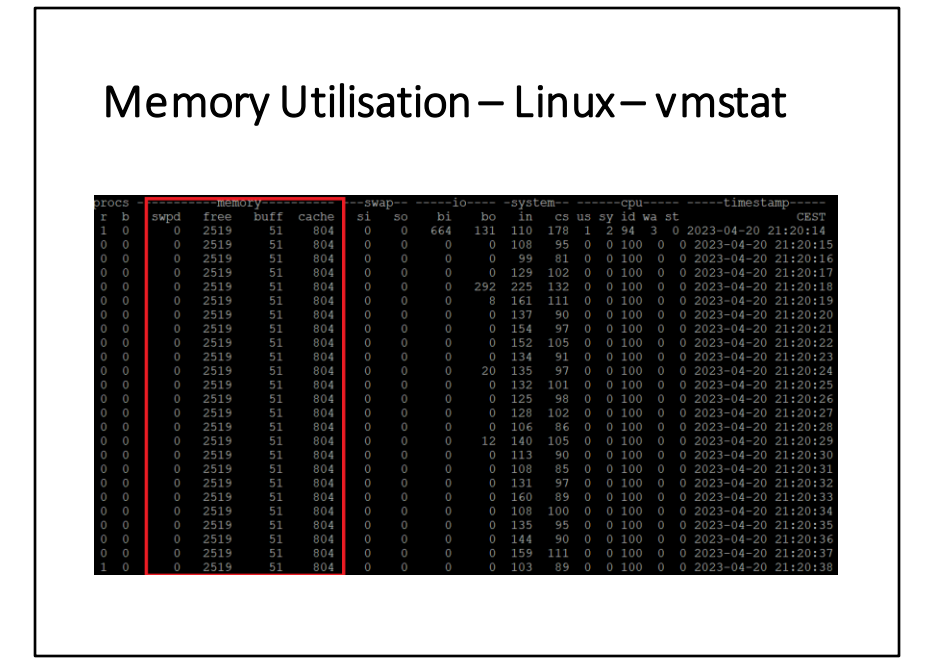

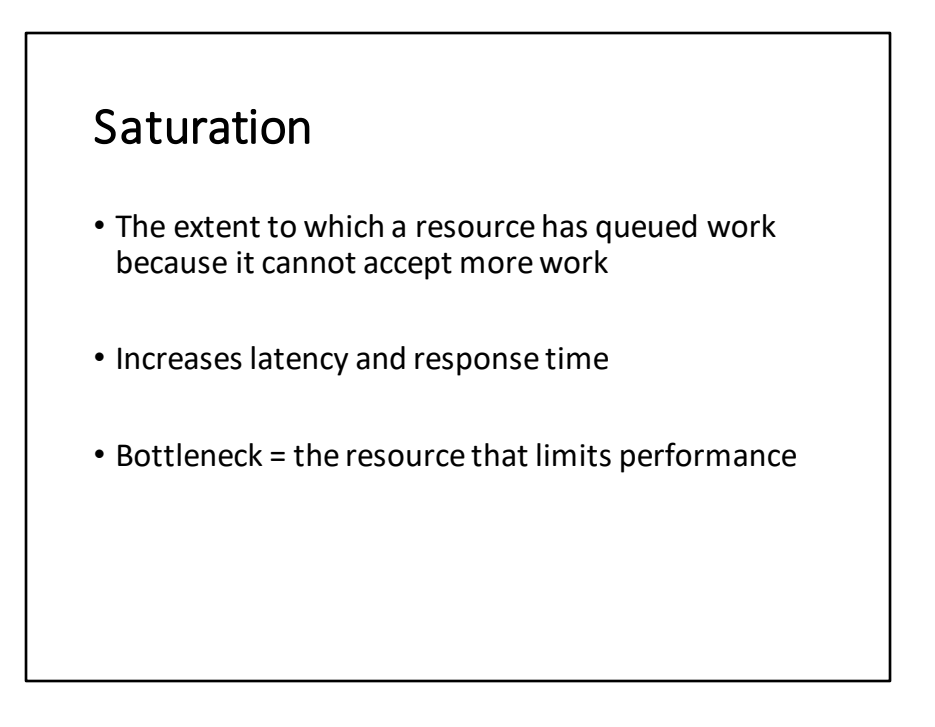

- Saturace je situace, ve které hardwarový či softwarový zdroj (prostředek) odkládá další úlohy, protože již nemá další kapacitu je zpracovat.
- Negativní efekt saturace je prudké zvýšení odezvy a tímto degradace výkonnosti celého systému
- Bottleneck (úzké hrdlo) je zdroj, který byl saturován.
- Nejslabší článek v systému určuje jeho maximální výkonnost

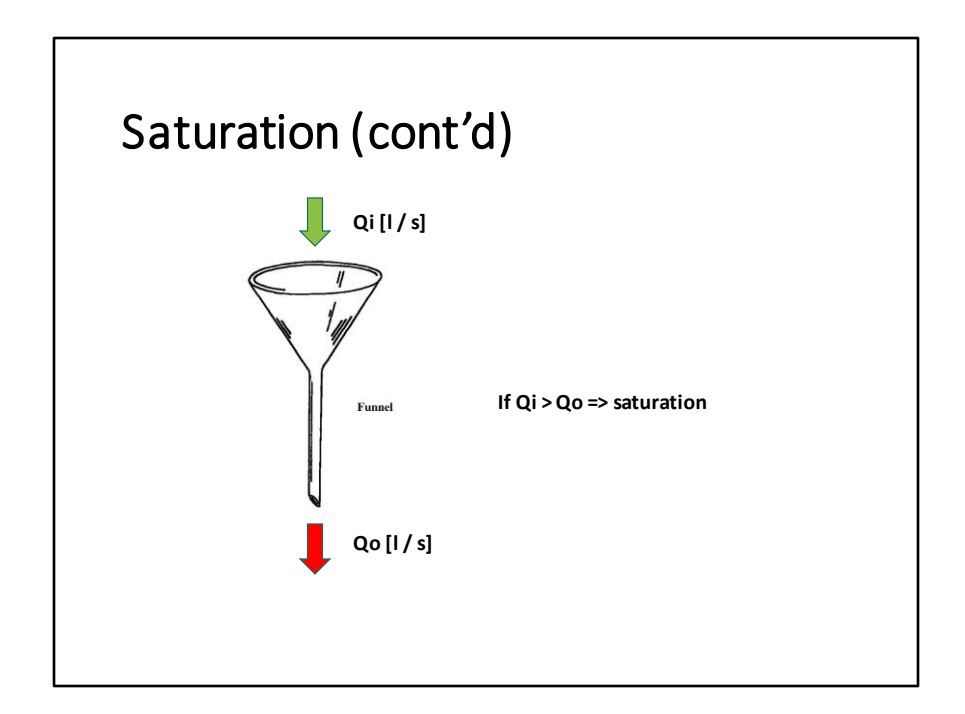

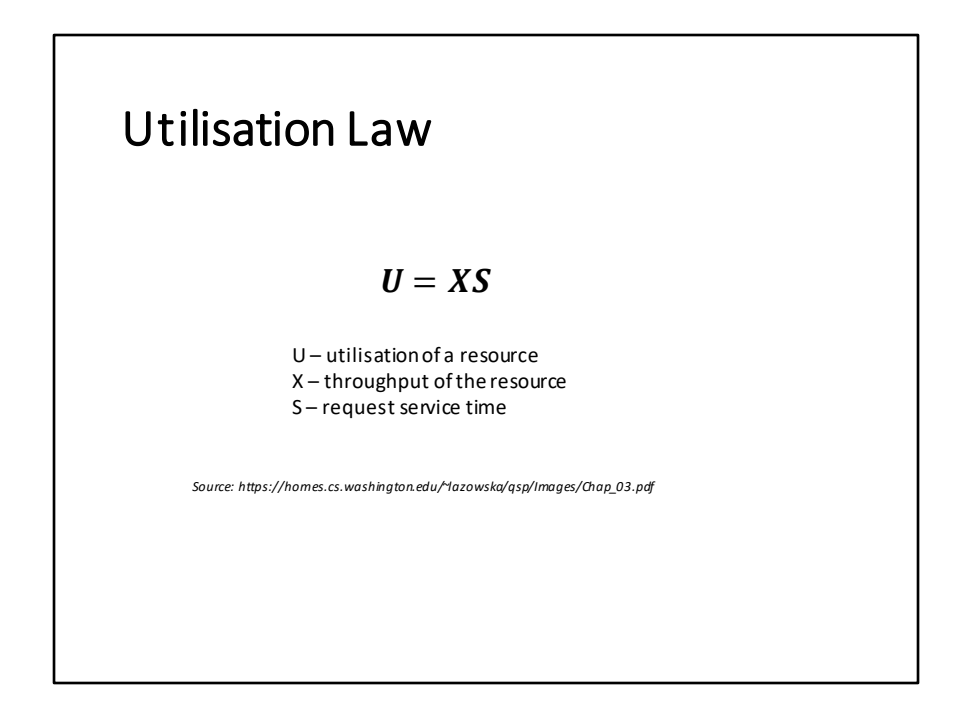

- Zákon utilizace je odvozen z Little's law.
- Umožnuje vypočítat utilizaci jakéhokoli zdroje, pokud známe jeho propustnost (throughput) a servisní čas (service time)

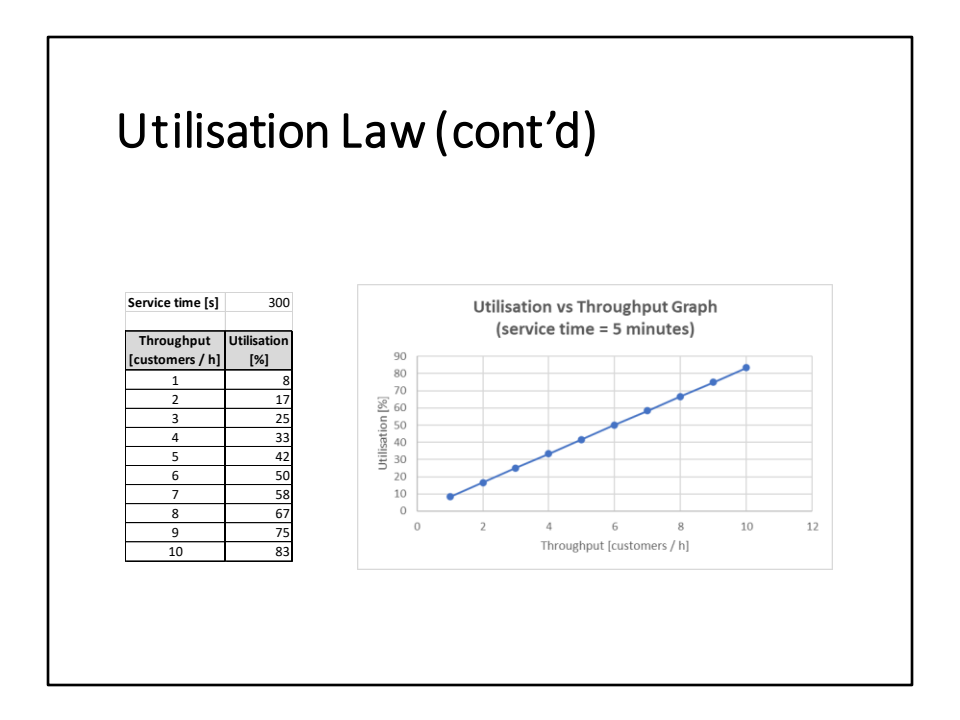

- Tento příklad demonstruje, do jaké míry je pokladní v obchodu vytížena při různých počtech zákazníků, přicházejích k pokladně během každé hodiny
- Průměrný servisní čas pokladní je 5 minut

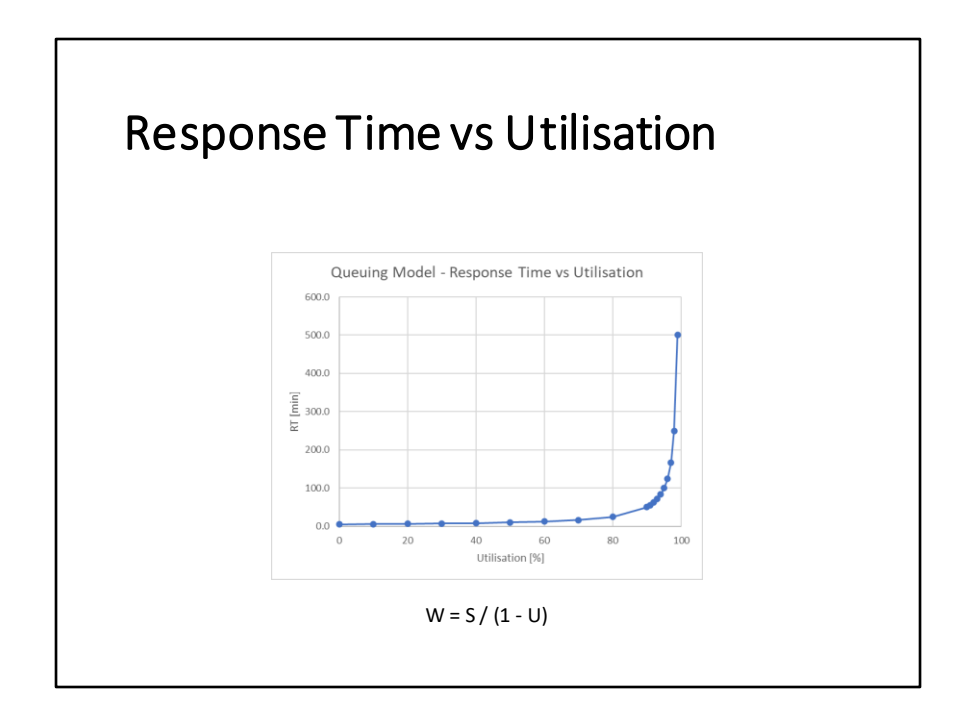

- Výše uvedený graf vyjadřuje závislost odezvy na utilizaci pro model M/D/1, kterému se ve skutečnosti blíží diskové zařízení
- M/D/1 znamená, že požadavky jsou přicházejí podle Markovskou distribuce (exponenciální), servisní čas je konstantní a v systému existuje jedna služba (prostředek) pro obsloužení požadavků

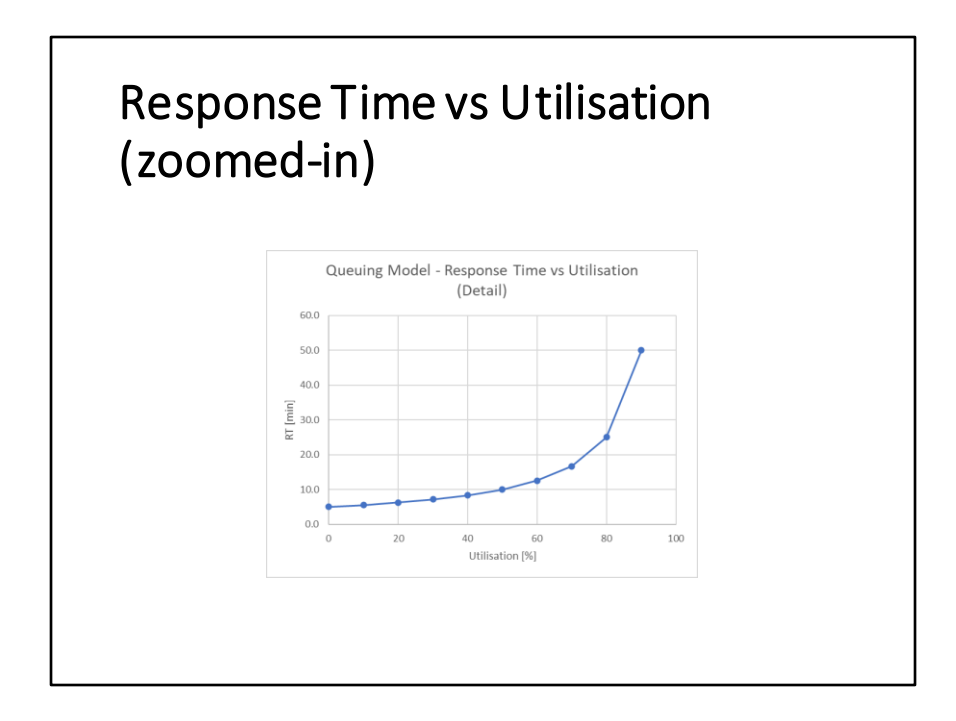

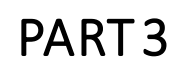

How to do performance testing?

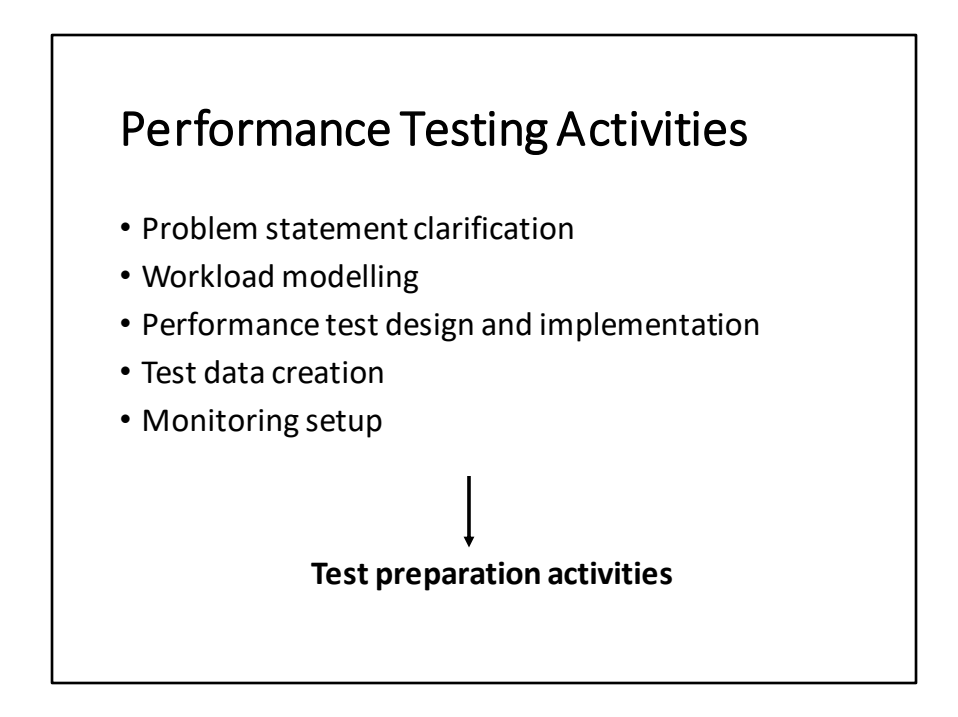

Tento a následující slide vyjmenovává zásadní činnosti zátěžového testování

# Performance Testing Activities (cont'd)

- Test execution
- Observing the system under load
- Test results analysis
- Reporting to stakeholders
- …

#### **Test execution and reporting activities**

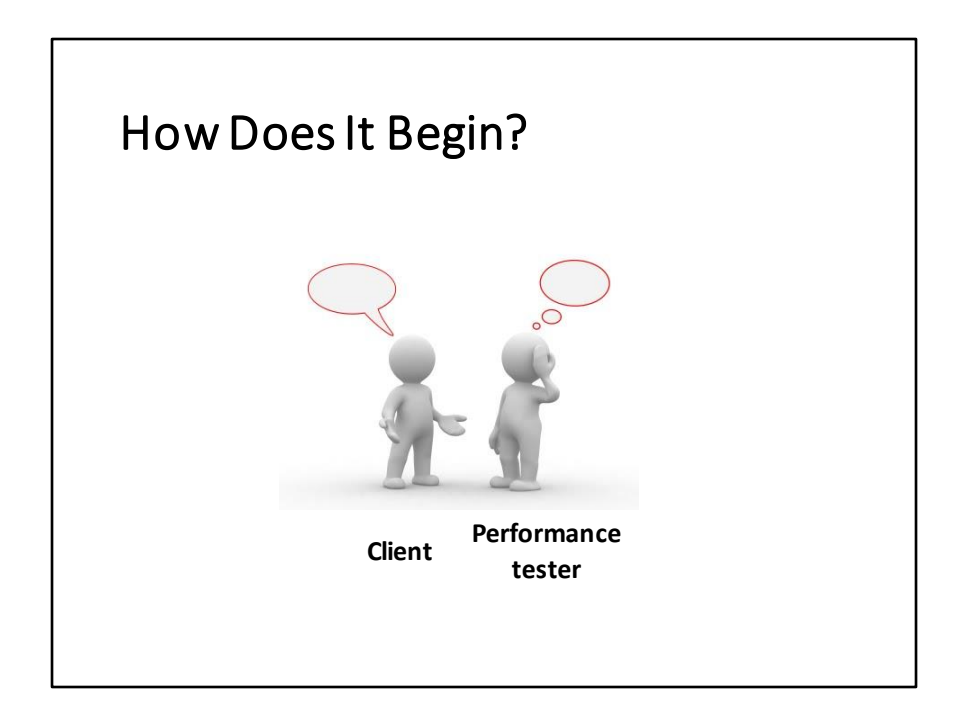

Typický rozhovor mezi zátěžovým testerem a klientem (např.: programátor, architekt, projektový manažer)

### Conversation with Client

- **Client:** "We are just about to release a new version of application and we want to do performance testing."
- **Tester:** "When exactly are you releasing?"
- **Client:** "In one week."
- **Tester:** "What do you want to get from performance testing?"
- **Client:** "How fast is the application compared to the previous version."

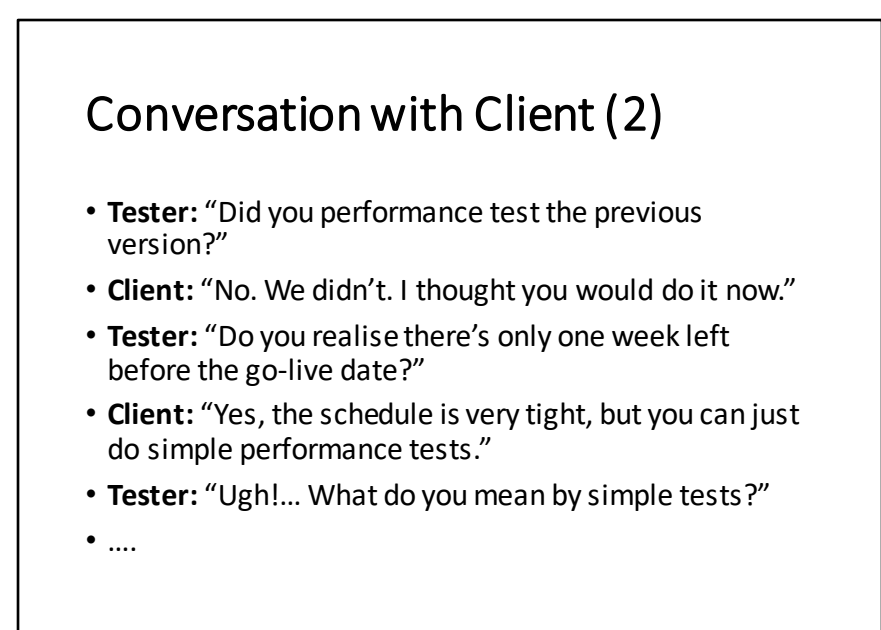

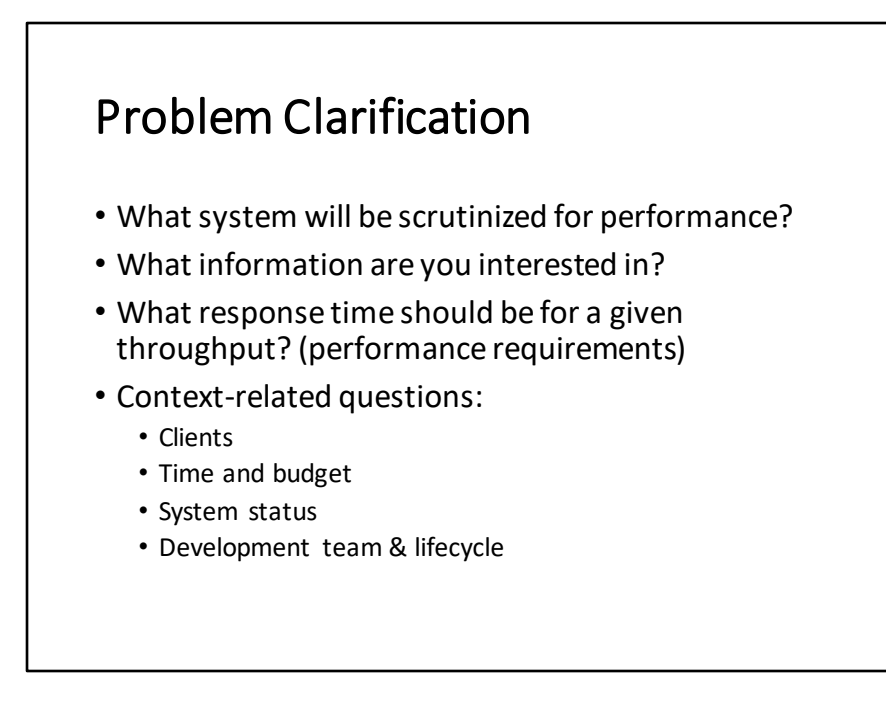

Na začátku zátěžového testování je nezbytné vyjasnit si zadání

Jaký systém se bude testovat?

Jaké informace má zátěžové testování poskytnout? Například, posoudit výkonnost systému pro očekávanou zátěž v produkčním prostředí a kromě toho zjistit, jakou maximální zátěž je systém schopen zvládnout a přitom stále fungovat spolehlivě. Jak rychle by měl systém provést konkrétní operace (například zaslání objednávky) při dané zátěži?

Zátěžový tester by měl také zjistit informace o situaci, ve které se testovaný systém nachází (kontext), protože ty mohou mít významný dopad na strategii testování

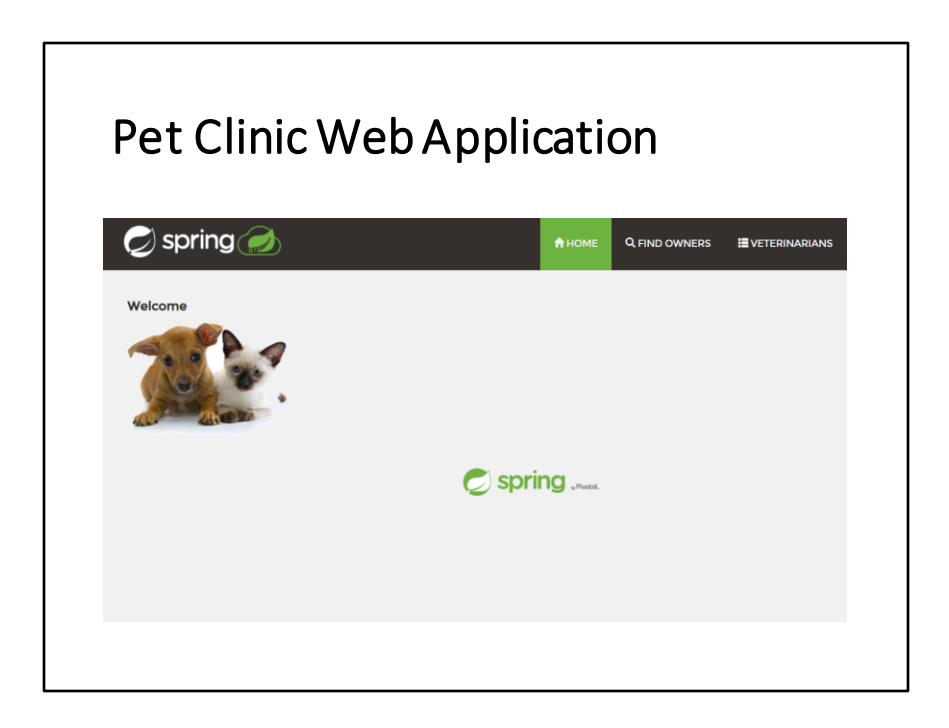

https://github.com/spring-projects/spring-petclinic

### Pet Clinic Application

- Simple web-based application for maintaining data about owners, their pets and visits in a veterinary office
- Spring framework hosted on Tomcat
- Operations / functions:
	- Add a new owner
	- Add a new vet to a specific owner
	- Add details about a visit
	- Edit an owner
	- Edita vet
	- Search for owners
	- View the details of an owner

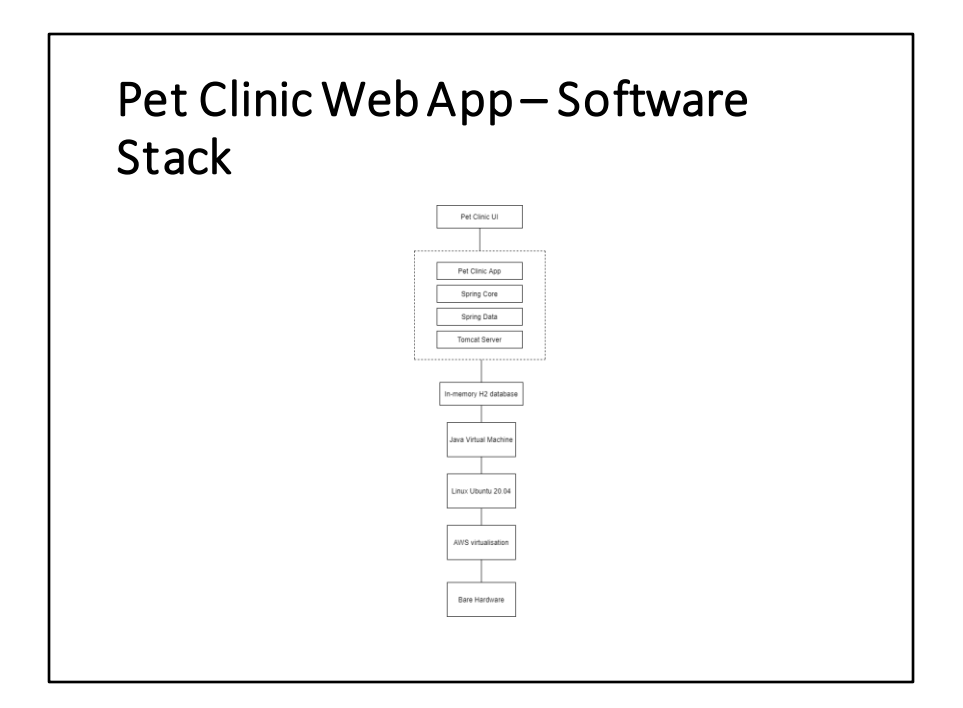

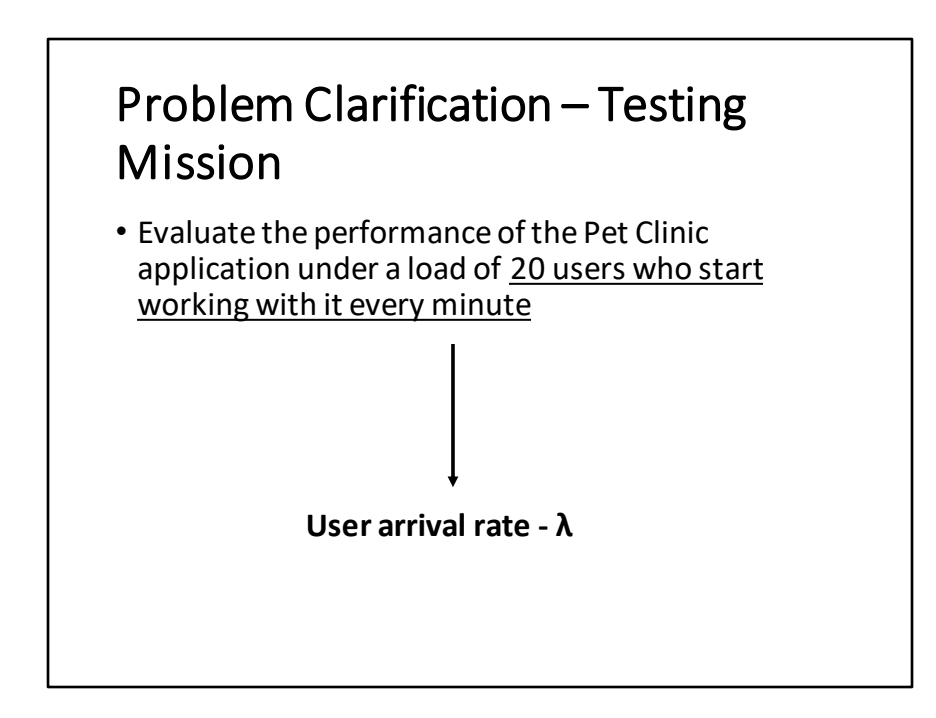

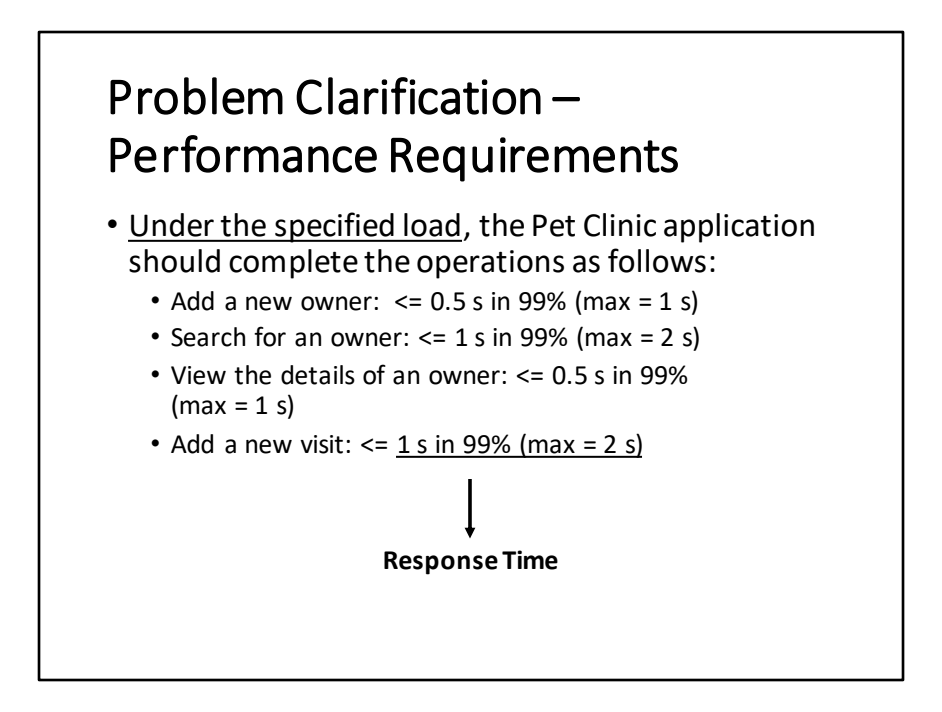

Při specifikaci odezev jenotlivých operací je mnohem vhodnější uvést rozsahy hodnot (intervaly), kterým systém má vyhovět než jen jedno číslo. Aritmetický průměr je nevhodnou statistikou, protože ze své podstaty je velmi náchylný na odlehlá pozorování. Medián ve spojení s vyššími percentily (například 90, 95, 99, 99.9 percentily) a maximem je způsob, jakým zachytit rozptyl naměřených hodnot.

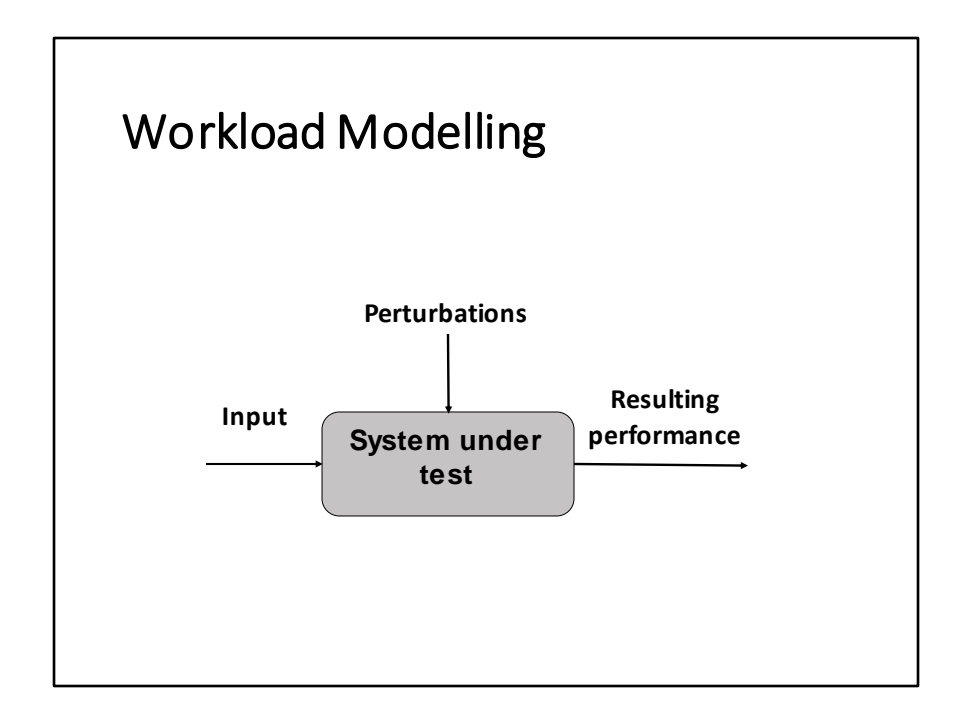

Netradiční ukázka ovlivnění výkonnosti diskových polí hlukem (perturbation) od Brendana Gregga (bývalý senior performance engineer v Netflixu) : https://www.youtube.com/watch?v=tDacjrSCeq4

Modelování zátěže je proces, pomocí kterého se snažíme pochopit její charakter a původ. Zjišťujeme, kdo a co se systémem pracuje, a co vše může ovlivnit jeho výkonnost.

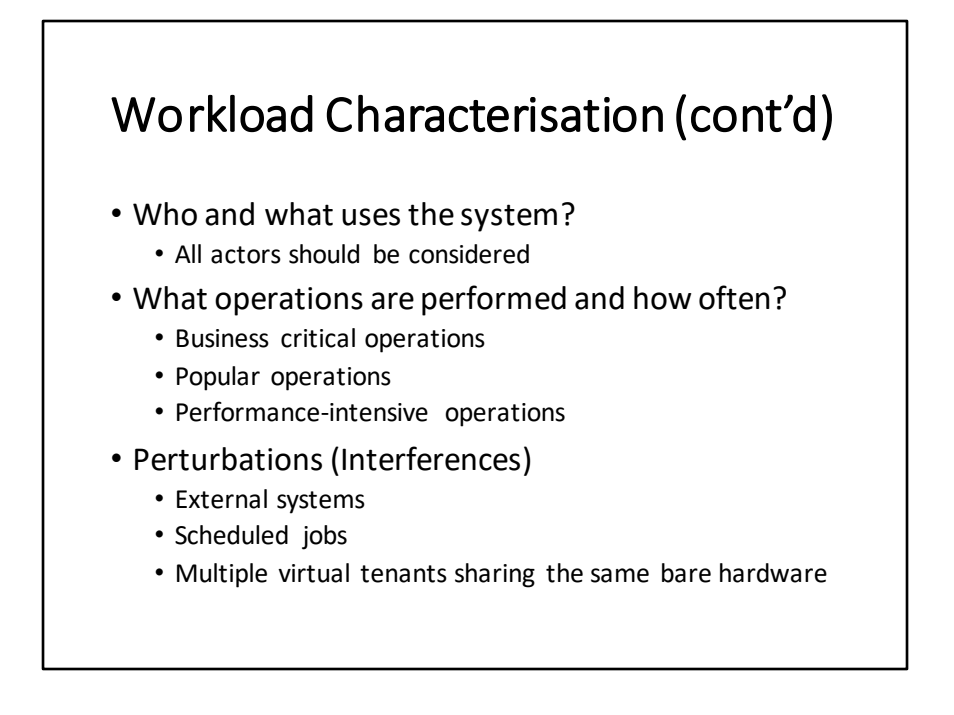

Při modelování zátěže analyzujeme každou uživatelskou roli a zároveň identifikujeme jaké operace se systémem provádí. Protože operací (funkcí), které systém nabízí, může být celá řada, je nutné z nich vybrat jen určitý vzorek. To provádíme na základě znalostí, jak ta či ona operace je kritická pro business (důvod, proč byl systém vytvořen), populární (často používaná) nebo časově náročná (zpracování velkého množství dat).

Po výběru reprezentativních operací analyzujeme s jakou pravděpodobností je uživatelé provádí.

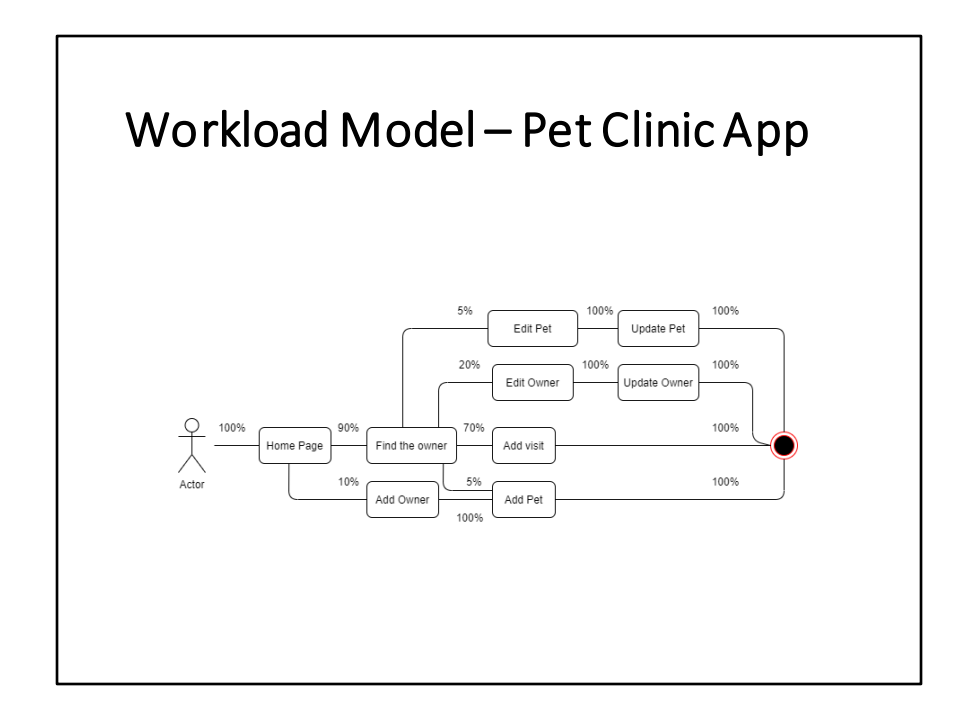

Pro zachycení zátěžového modelu se často používá diagram chování, který znázorňuje, jak uživatel se systémem komunikuje, aby provedl nějakou činnost. Procento přiřazené ke každé hraně stanovuje s jakou pravděpodobností se uživatel vydá touto cestou.

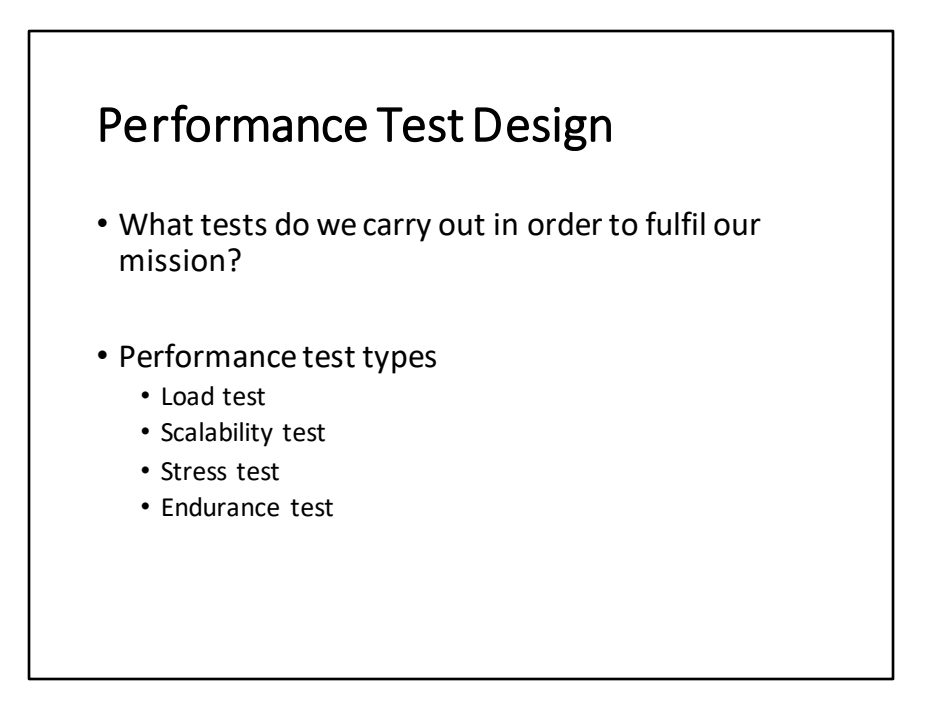

Existuje několik typů zátěžových testů:

**Load test** – slouží pro stanovení výkonností pod stabilní zátěží

**Scalability test** (škálovací test) – slouží především pro získání informace, jakou kapacitu systém má. Zjišťujeme jakou maximální zátěž je systém schopen zvládnout a přitom stále fungovat dostatečně rychle.

**Stress test** – slouží pro zjištění, co se se systémem stane, pokud buden vystaven nadměrné (výjimečně) zátěži. Zkoumáme, kdy se začnou vyskytovat chyby, čeho se budou týkat, jak dlouho systém vydrží nadměrnou zátěž než totálně spadne a jestli je schopen se zotavit potom, co se zátěž sníží na normální úroveň.

**Endurance test** – slouží pro zjištění stability výkonnosti systému v čase. Zátěž se generuje po dobu několika hodin nebo dnů. Typickým problémem, který se objeví v tomto testu, je memory leak (systém spotřebovává více a více paměti a neuvolňuje ji zpět).

# Closed Workload Model

- Arrival rate is a function of throughput
- System controls maximum concurrency level

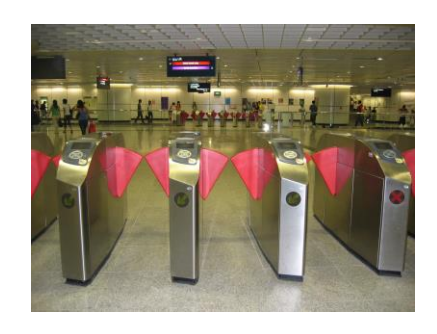

# Open Workload Model

- Arrival rate is independent of throughput
- No virtual users / threads set in advanced
- Majority of public web applications
- Pet Clinic implements the open workload model

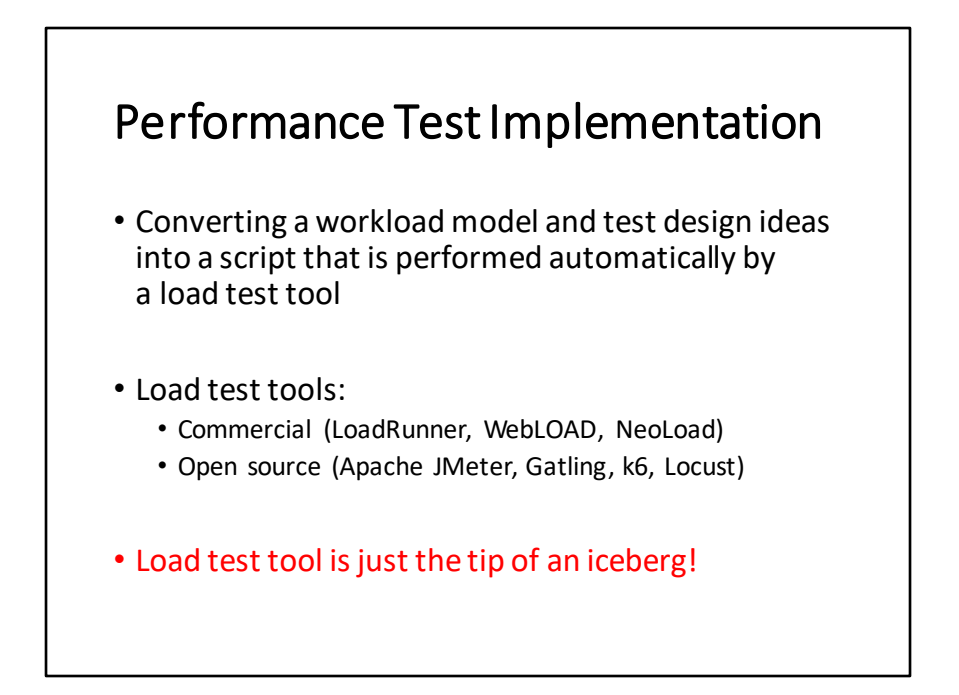

Dostáváme se do bodu, ve kterém musíme koncepční návrh zátěžového testu převést do podoby skriptu, který se spustí v nějakém zátěžovém nástroji.

Zátěžovým nástrojem nemusí být vždy softwarový nástroj. Může to být skupina lidí, která bude dostávat pokyny, jak mají se systémem pracovat. Tento přístup lze použít pro malé zátěže, kdy počet lidí nebude velký. Jeho nevýhoda je v nemožnosti přesně opakovat sekvenci kroků v případě, pokud se objeví nějaký problém. Z tohoto důvodu se pro vytvoření zátěže používají softwarové nástroje. Jejich základní rozlišení je na komerční a volně dostupně.

## Load Test Tool - Apache JMeter

- Java-based, free and open-source load generation tool
- Suitable for HTTP(S), FTP, SMTP, TCP, JDBC, MongoDB, shell scripts, …
- Scripts stored as XML files
- Current version 5.4.1
- Out-of-box bundle missing advanced graphs
- JMeter Plugins enhance JMeter functionalities
- JMeter cloud solutions: Blazemeter, Octoperf, flood IO
- Twitter: @ApacheJMeter, @jmeter\_plugins

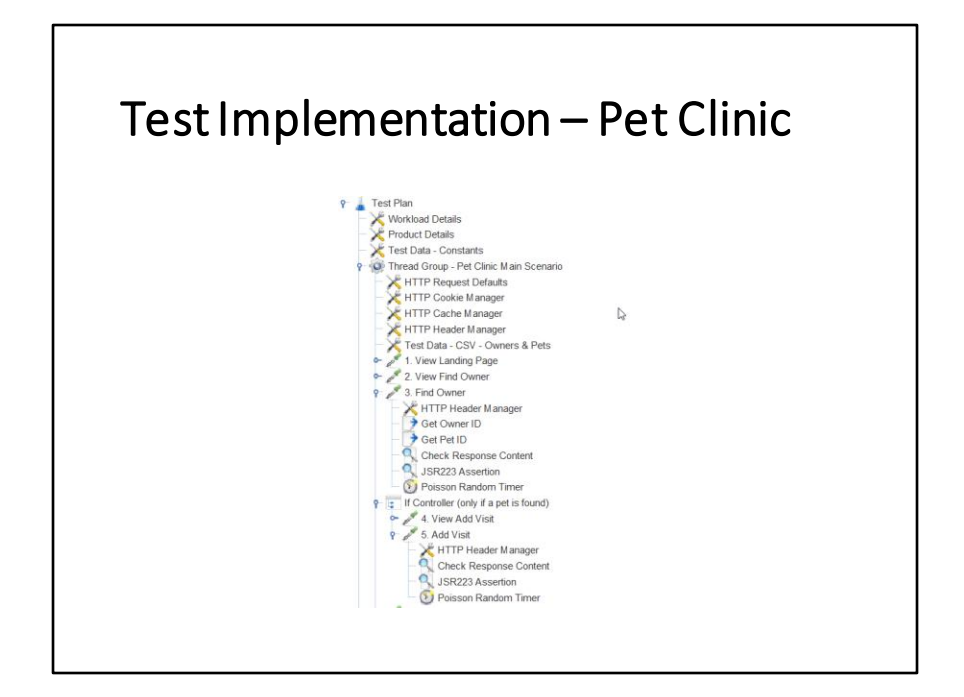
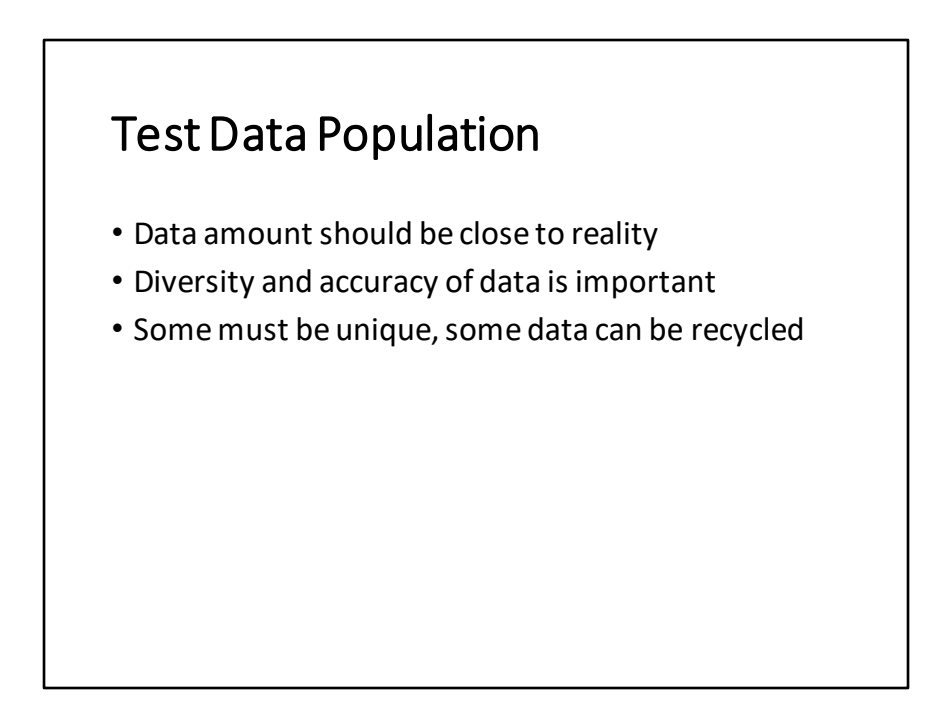

Kvalita a množství testovacích dat jsou pro zátěžové testování velmi důležité. Pokud databáze neobsahuje žádná data nebo jen malé množství, protom výsledky testů mohou být do značné míry zkreslené.

## Test Data Population – Pet Clinic

- **1000 owners and pets populated into the db**
- **Owner's last name** a random string of 12 characters
- **Address** constant prefix + random int (1-999)
- **Phone number** random string of 9 digits
- **Pet's name** constant prefix + Unix timestamp
- **Pet species** CSV file with 6 items

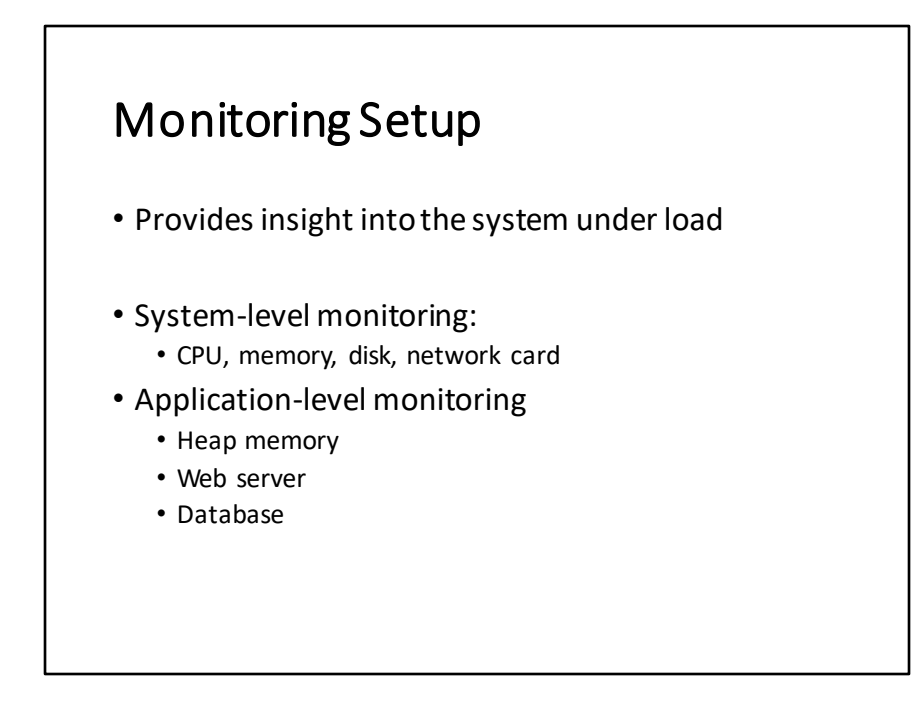

Během zátěžového testu je nutné sledovat, jak se systém pod zátěží chová. Obecně řečeno, čím více výkonnostních metrik budeme sledovat, tím budeme lepší šanci objevit případný problém a také najít jeho příčinu.

Mezi základní výkonnostní metriky, které bychom měli sledovat vždy, patří: Utilizace CPU, operační paměti a diskových zařízení, počet diskových operací čtení a zápis, propustnost síťové karty.

Kromě těchto systémových zdrojů bychom měli sledovat také metriky na vyšší úrovní abstrakce, například specifické metriky webového serveru, databázového serveru a spotřebu a čistění Java heapu.

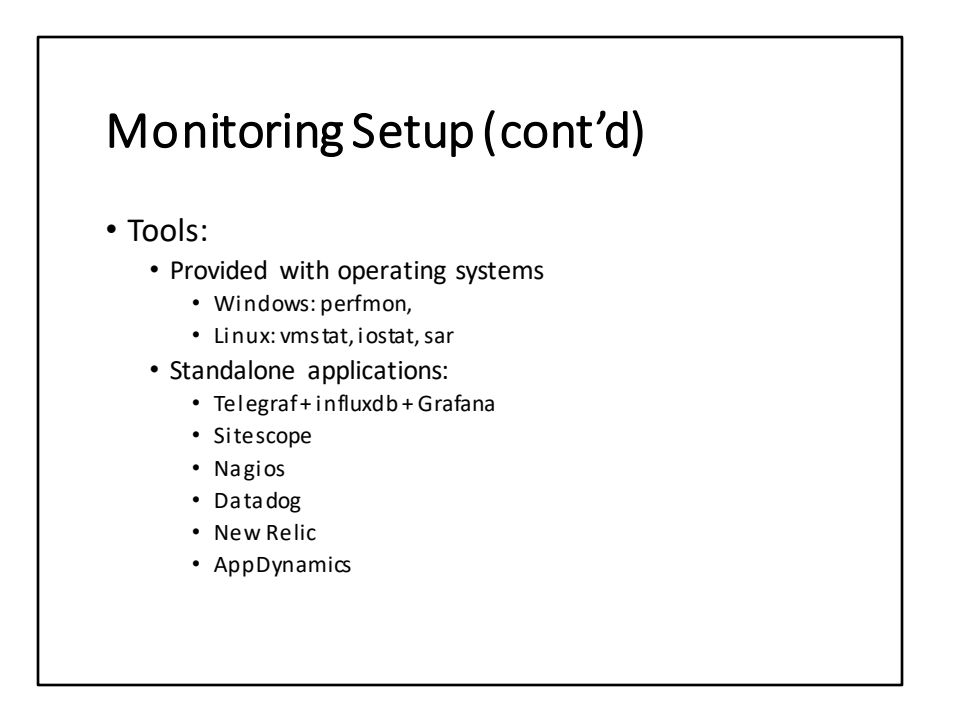

Nástrojů pro monitorování výkonnosti je celá řada. Některé z nich jsou nainstalovány společně s operačním systémem. Některé se instaluji jako samostatné aplikace.

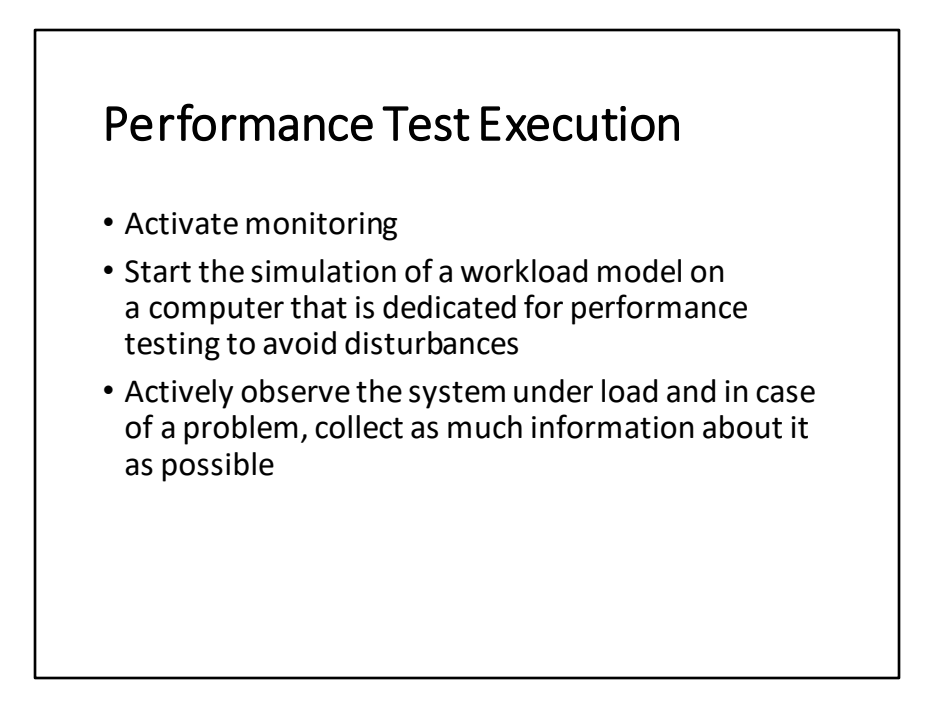

Po spuštění zátěžového testu by měl zátěžový tester aktivně sledovat, co se systémem děje, a v případě výskytu něčeho zajímavého by měl začít zjišťovatpříčinu problému.

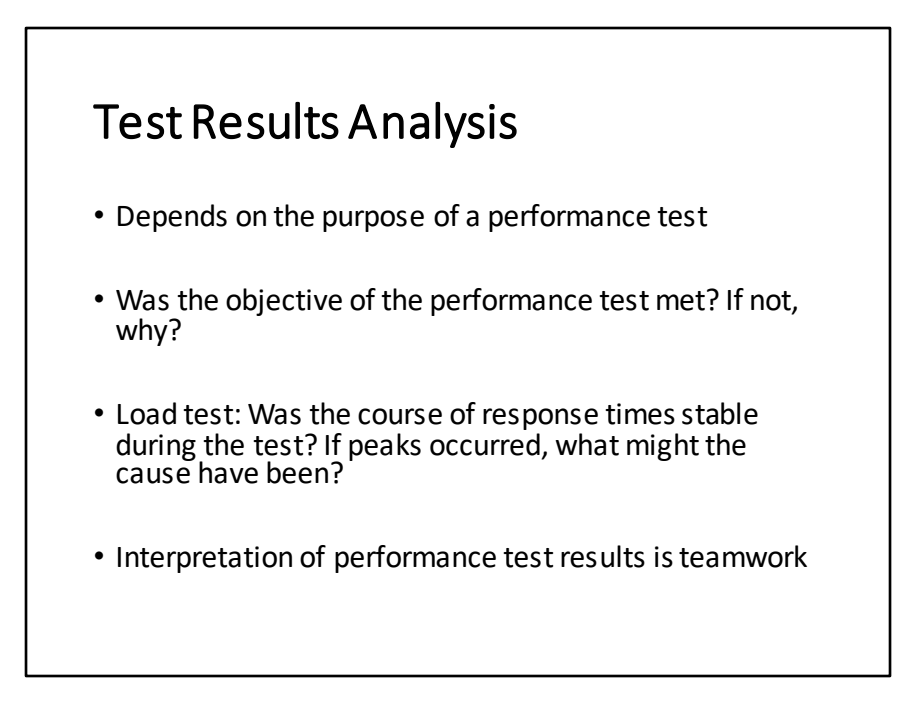

Analýza výsledků zátěžového testu je komplexní aktivita, během které zátěžový tester zpracuje data ze zátěžového nástroje (response times, throughput) a monitorovací data. Všímá si anomálií, které mohou ukazovat na závažný problém. Snaží se hledat jejich příčinu společně s dalšími členy vývojového týmu (programátoři, architekti)

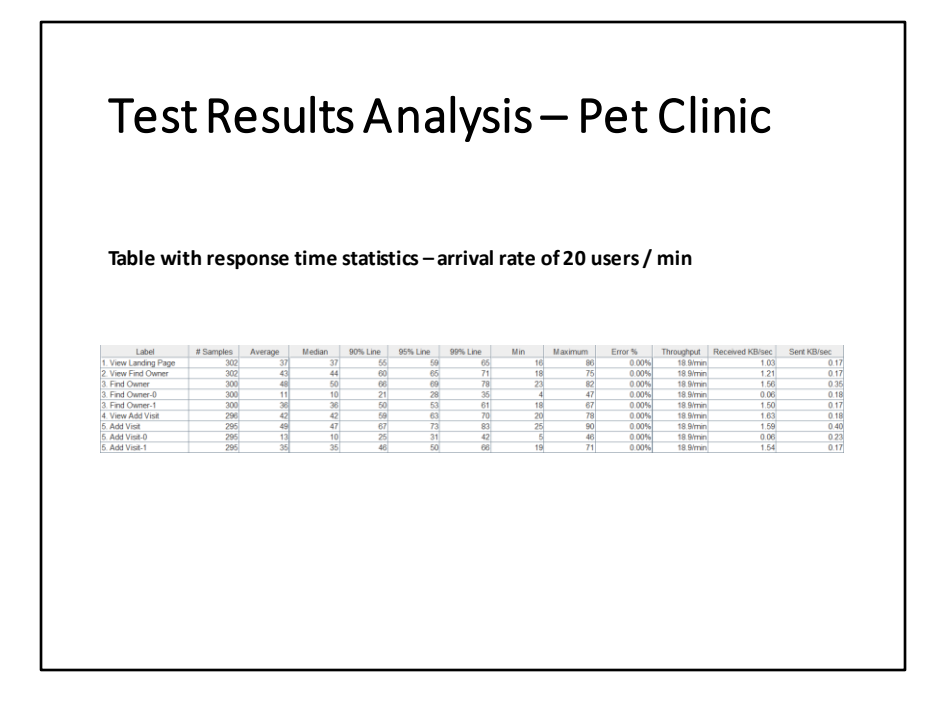

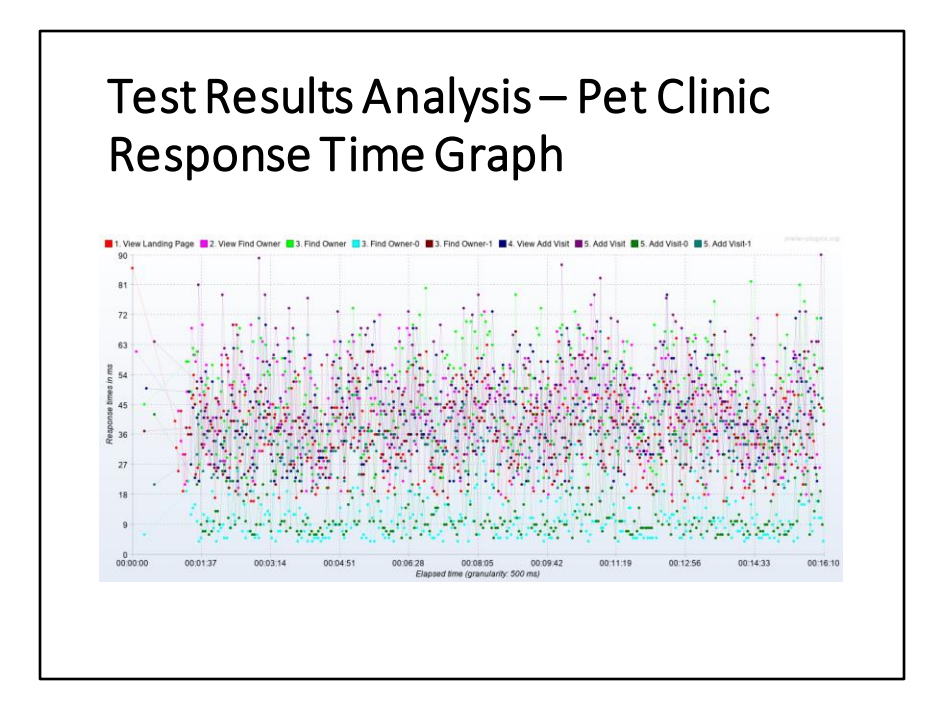

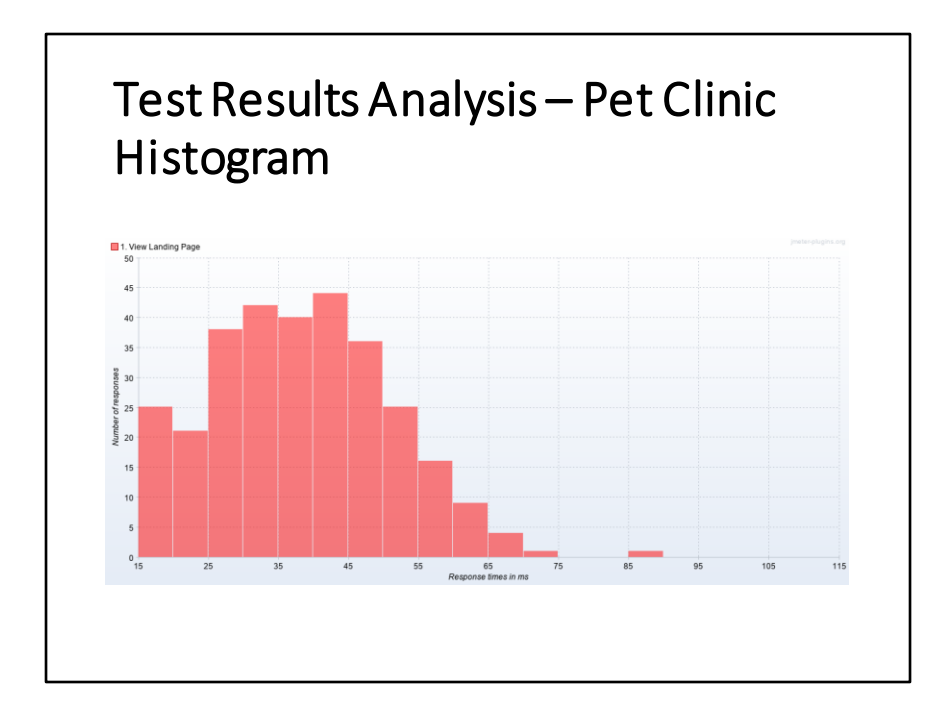

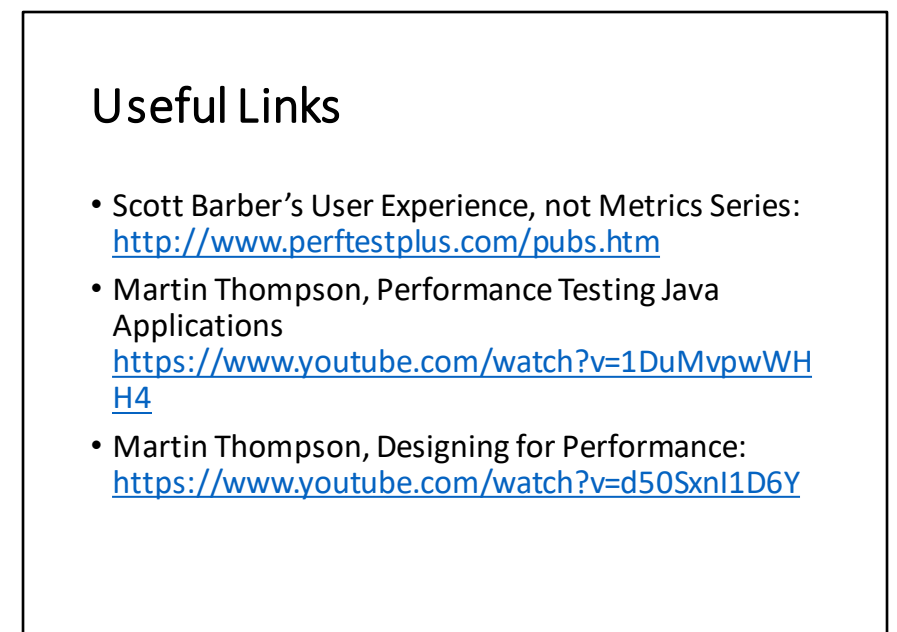

## Useful Links(cont'd)

- Brendan Gregg, personal web site: <https://www.brendangregg.com/index.html>
- Brendan Gregg's study materials: <https://www.brendangregg.com/books.html>
- Apache JMeter:<https://jmeter.apache.org/>